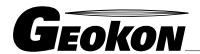

48 Spencer Street Lebanon, NH 03766, USA Tel: 603•448•1562 Fax: 603•448•3216 E-mail: geokon@geokon.com http://www.geokon.com

# Instruction Manual

# **Model 6150D**

MEMS Digital Addressable In-Place Inclinometer [No Wheels]

No part of this instruction manual may be reproduced, by any means, without the written consent of Geokon, Inc.

The information contained herein is believed to be accurate and reliable. However, Geokon, Inc. assumes no responsibility for errors, omissions or misinterpretation. The information herein is subject to change without notification.

# **Warranty Statement**

Geokon, Inc. warrants its products to be free of defects in materials and workmanship, under normal use and service for a period of 13 months from date of purchase. If the unit should malfunction, it must be returned to the factory for evaluation, freight prepaid. Upon examination by Geokon, if the unit is found to be defective, it will be repaired or replaced at no charge. However, the WARRANTY is VOID if the unit shows evidence of having been tampered with or shows evidence of being damaged as a result of excessive corrosion or current, heat, moisture or vibration, improper specification, misapplication, misuse or other operating conditions outside of Geokon's control. Components which wear or which are damaged by misuse are not warranted. This includes fuses and batteries.

Geokon manufactures scientific instruments whose misuse is potentially dangerous. The instruments are intended to be installed and used only by qualified personnel. There are no warranties except as stated herein. There are no other warranties, expressed or implied, including but not limited to the implied warranties of merchantability and of fitness for a particular purpose. Geokon, Inc. is not responsible for any damages or losses caused to other equipment, whether direct, indirect, incidental, special or consequential which the purchaser may experience as a result of the installation or use of the product. The buyer's sole remedy for any breach of this agreement by Geokon, Inc. or any breach of any warranty by Geokon, Inc. shall not exceed the purchase price paid by the purchaser to Geokon, Inc. for the unit or units, or equipment directly affected by such breach. Under no circumstances will Geokon reimburse the claimant for loss incurred in removing and/or reinstalling equipment.

Every precaution for accuracy has been taken in the preparation of manuals and/or software, however, Geokon, Inc. neither assumes responsibility for any omissions or errors that may appear nor assumes liability for any damages or losses that result from the use of the products in accordance with the information contained in the manual or software.

# TABLE of CONTENTS

| 1. | INTRODUCTION                                                      | 1   |
|----|-------------------------------------------------------------------|-----|
|    | 1.1 TILT SENSOR CONSTRUCTION                                      | 1   |
| 2. | INSTALLATION                                                      | 2   |
|    | 2.1. Preliminary Tests                                            | 2   |
|    | 2.2. MODEL 6150D ASSEMBLY AND INSTALLATION.                       |     |
|    | 2.2.1 Connect the first length of spacer tubing to the bottom cap |     |
|    | 2.2.2 The next step is to attach the bottom sensor                |     |
|    | 2.2.3. Assembling the IPI string                                  | 3   |
| 3. | TAKING READINGS                                                   | 3   |
|    | 3.1 THE 8020-70/6150-5 FSK MODEM DIGITAL ADDRESSABLE SYSTEM       | 3   |
|    | 3.2 Measuring Temperature                                         |     |
| 4. | DATA REDUCTION                                                    | 5   |
|    | 4.1. TILT CALCULATION                                             | 5   |
|    | 4.2. TEMPERATURE CORRECTION                                       |     |
|    | 4.3. DEFLECTION CALCULATION                                       |     |
|    | 4.4. Environmental Factors                                        | 9   |
| 5. | TROUBLESHOOTING                                                   | 9   |
| Al | PPENDIX A - SPECIFICATIONS                                        | 10  |
|    | A.1. MEMS TILT SENSOR                                             | 10  |
|    | A.2. TEMPERATURE DEVICE                                           |     |
| Al | PPENDIX B 8020-70 FSK MODEM DIGITAL ADDRESSABLE SYSTEM            | 11  |
|    | B-1 DESCRIPTION:                                                  | 11  |
|    | B-2 Wiring                                                        |     |
|    | B-3 COMMUNICATIONS SETUP:                                         |     |
|    | B-4 COMMUNICATIONS PARAMETERS:                                    |     |
|    | B-5 COMMAND LINE INTERFACE:  B-6 COMMAND SET:                     |     |
|    | B-7 Error Codes:                                                  |     |
|    | B-8 BROADCAST ADDRESS:                                            |     |
|    | B9 COMMAND EXAMPLES:                                              |     |
| Al | PPENDIX C PROGRAMMING THE DIGITAL ADDRESSABLE MEMS WITH CRBASIC   | 21  |
| Al | PPENDIX D PROGRAMMING THE DIGITAL ADDRESSABLE MEMS WITH CRBASIC   | 24  |
| Δ1 | PPENDIX E – SPECIFICATIONS                                        | 2.7 |

# LIST of FIGURES, TABLES and EQUATIONS

| FIGURE 1 - MODEL 6150D MEMS DIGITAL ADDRESSABLE TILT SENSOR ASSEMBLY            | . 1 |
|---------------------------------------------------------------------------------|-----|
| FIGURE 2 - MODEL 6150D INSTALLATION INSTALLATION                                | . 2 |
| FIGURE 3- BIAXIAL SENSOR ORIENTATION VIEW LOOKING DOWN AT THE TOP OF THE SENSOR | . 3 |
| FIGURE 4 THE 8020-70 FSK MODEM                                                  | . 4 |
| EQUATION 1 INCLINATION VERSUS VOLTAGE.                                          | . 5 |
| EQUATION 2 TILT DEGREES VERSUS VOLTAGE CHANGE                                   | . 5 |
| EQUATION 3 TILT VERSUS VOLTAGE CORRECTED FOR TEMPERATURE                        |     |
| EQUATION 4 - OFFSET CALCULATION                                                 |     |
| EQUATION 5 - DEFLECTION CALCULATION                                             | . 7 |
| FIGURE 5 – DEFLECTION INTERVALS                                                 |     |
| FIGURE 6 SAMPLE MODEL 6150 MEMS CALIBRATION SHEET                               | . 8 |
| TABLE A-1 MODEL 6150 MEMS TILT SENSOR SPECIFICATIONS                            |     |
| FIGURE B-1: 8020-70 FSK MODEM                                                   | 11  |
| Table B-1: 8020-70 Terminal                                                     | 12  |
| Table B-2: 8020-70 CS-95/M Adapter with Datalogger Wiring                       |     |
| Table B-3: 8020-70 DB9 with Datalogger Wiring                                   |     |
| TABLE B-4: 8020-70 DB9 RS-232/TTL CONNECTOR WIRING                              |     |
| Table B-4: 8020-70 Command Set                                                  | 17  |

# 1. INTRODUCTION

The Geokon Model 6150D MEMS Digital Addressable In-Place Inclinometer system is designed for long-term monitoring of deformations in structures such as dams, embankments, foundation walls and the like. The basic principle is the utilization of tilt sensors to make accurate measurement of inclination, over segments, in boreholes drilled into the structure being studied. The continuous nature of the instrument allows for very precise measurement of changes in the borehole profile to be measured. The instrument is installed in standard 2 inch schedule 40 or schedule 80 PVC pipe. Inclinometer casing is not required.

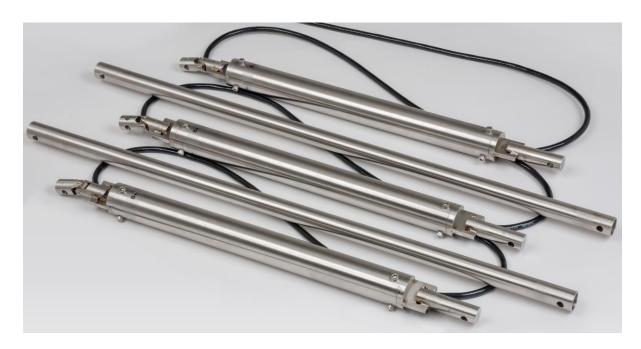

Figure 1 - Model 6150D MEMS Digital Addressable Tilt Sensor Assembly

# 1.1 Tilt Sensor Construction

Each sensor comprises an addressable, micro-electrical-mechanical-systems, (MEMS), tilt sensors mounted inside a sealed stainless steel housing. (A second MEMS sensor at 90° can be included for Biaxial system), The Housing has a prong on the lower end to engage a lower spacer tube and a universal coupling on its upper end to connect to an upper spacing tube which then allows unimpeded relative movement between adjacent spacing tubes, The whole string is designed to rest on the bottom of the PVC pipe and rest against the sides of the 2 inch PVC pipe. Alternatively, the string may be suspended in the pipe. Each housing contains a device for reading temperatures. The tilt sensors are attached to each other by means of 2 wire bus cable which runs out of the top of one sensor to the bottom of the sensor above and ultimately from the top sensor to the readout location.

The standard system employs sensors spaced at either 0.5, 1, 2 and 3meters. Other length spacers are available on request.

# 2. INSTALLATION

#### 2.1. Preliminary Tests

The bus cable is manufactured to customer specification such that the sensor spacing is fixed and matches the connecting rod segments provided.

Prior to installation, the tilt sensors can checked for proper operation. Each tilt sensor is numbered and supplied with a calibration sheet, which shows the relationship between output voltage and inclination. Connect the bus cable to the readout system and hold each sensor in an approximately vertical position and observe the reading. The sensor must be held in a steady position. The readings should be close to the factory vertical reading. The temperature indicated by the temperature devices should be close to ambient.

#### 2.2. Model 6150D Assembly and Installation

# 2.2.1 Connect the first length of spacer tubing to the bottom cap.

For the standard systems the tilt sensor spacing can be either 0.5, 1, 2 or 3 meters. [If other length spacers are used the lengths of tubing making up the IPI string are tagged and their locations shown in a table supplied separately.] Use the 10-32 screws and nuts, and a thread locking cement to make this joint.

### 2.2.2 The next step is to attach the bottom sensor.

The uniaxial or biaxial sensor is delivered with the orientation set such that the A+ direction is marked on the sensor and is aligned in the direction of anticipated movement. Tilts in the positive direction yield increasing readings in digits.

The tilt sensor is attached to the first tube section using a single long 10-32 capscrew. (Use Loctite222 on all threads).

[With a biaxial system a second MEMS sensor is included in the housing and is attached with its positive direction 90° clockwise from the upper sensor (looking downwards in plan). This is the B+ direction. See Figure 3.]

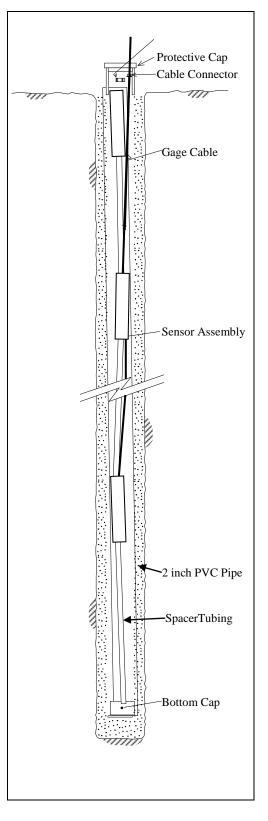

Figure 2 - Model 6150D

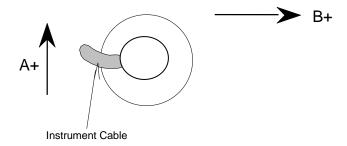

Figure 3- Biaxial Sensor Orientation View looking down at the top of the sensor

# 2.2.3. Assembling the IPI string

This next connecting rod can now be connected to the universal coupling on top of the sensor assembly and lowered into the borehole,

While holding the connecting tube at the top of the PVC pipe, the next sensor is attached again making sure that the A+ direction is maintained. At this point the orientation of the entire string of sensors can be checked.

Continue to add gage tubing and sensors until the last sensor has been installed.

To adjust the orientation lift the entire string off the bottom of the hole and while jogging the string up and down turn it until the A + marker points in the correct direction.

At this point, the top suspension must be attached to the upper sensor (or the gage tube). Or alternatively the IPI string can be allowed to rest on the bottom of the pipe.

The signal cable can be run to the readout location. Readings can be taken immediately after installation, but it is recommended that the system be allowed to stabilize for a few hours before recording zero conditions.

# 3. TAKING READINGS

### 3.1 The 8020-70/6150-5 FSK MODEM DIGITAL ADDRESSABLE SYSTEM

#### Description:

The 8020-70 digital addressable system incorporates a 8020-70 FSK Modem that allows multiple 6150-5 digital MEMS tilt sensor to be connected onto a single 2 wire bus (string).

Communications with each 6150-5 tilt sensor is achieved by modulating the system power with the commands and resulting responses. Up to (16) 6150-5 tilt sensors may be incorporated onto a single string with a maximum string length of 1000' (305m). Each 8020-70 modem is capable of providing (6) individual strings, allowing a total of (96) 6150-5 tilt sensors per 8020-70.

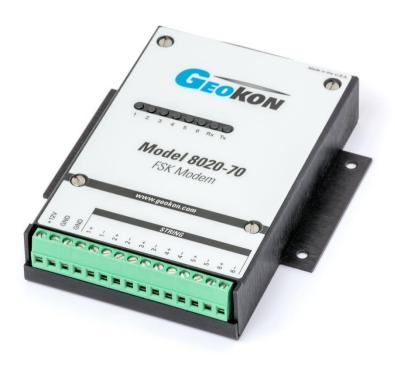

Figure 4 The 8020-70 FSK Modem

The 8020-70 FSK Modem includes a 9-pin D-Sub connector for communications, and may be configured via internal jumpers as either a RS-232 DCE device or a TTL DCE device (default). A command set is provided that allows for the configuration of the 8020-70 and connected 6150-5 devices, along with various readings and diagnostics. For more details see Appendix B.

# 3.2 Measuring Temperature

Although the temperature dependence of the MEMS tilt meter is close to zero, and usually does not require compensation, it sometimes happens that temperature effects can cause real changes of tilt; therefore each MEMS tilt sensor is equipped with a device for reading temperature. This enables temperature-induced changes in tilt to be distinguished from tilts due to other sources. The device outputs a voltage proportional to the temperature.

The above remarks apply mainly to structures exposed to sunlight: in these situations it is not uncommon for the structure to expand and contract differentially during to course of the day. For land-slide applications where the MEMS sensors are buried in the ground, temperature variations are very small or non-existent and ground movements are unaffected by temperatures. In these situations it is not necessary to measure temperatures.

# 4. <u>DATA REDUCTION</u>

# 4.1. Tilt Calculation

The output of the MEMS Sensor is a voltage proportional to the sine of the angle of inclination from the vertical. For the +/- 15 degree sensor the FS output is approximately +/- 4 volts.

The relationship between the readings,  $\mathbf{R}$ , volts, and the angle of inclination,  $\mathbf{\theta}$ , is given by the equation:

$$\theta = \sin^{-1}(RG)$$
 or  $\sin \theta = RG$ 

Equation 1 Inclination versus voltage.

**G** is the Gage Factor, ( $\sin\theta/\text{volt}$ ), shown on the calibration sheet. Note that the small voltage reading at zero inclination can be ignored since it is only the tilting, i.e. change of inclination that is of interest. Note also that for small angles  $\sin\theta = \theta$  radians.

So the amount of tilt, in degrees, is given by the equation

Tilt = Sin 
$$^{-1}$$
 (R<sub>1</sub> - R<sub>0</sub>)G degrees

Equation 2 Tilt degrees versus voltage change.

Positive values are tilts in the direction of the arrows A+ and B+

### **4.2. Temperature Correction**

The Model 6150D MEMS Tiltmeter has very small temperature sensitivity equal to +1 arc second per degree centigrade rise. The tilt corrected for temperature is:

$$Tilt = Sin^{-1} (R_{1corr} - R_0)G degrees$$

Where  $R_{1corr} = R_1 - 0.0003 (T_1-T_0)$ 

Equation 3 Tilt versus voltage corrected for Temperature.

Normally, temperature corrections are not required. An important point to note is that sudden changes in temperature will cause both the structure and the Tiltmeter to undergo transitory physical changes, which will show up in the readings. The gage temperature should always be recorded, and efforts should be made to obtain readings when the instrument and structure are at thermal equilibrium. The best time for this tends to be in the late evening or early morning hours.

#### 4.3. Deflection Calculation

The lateral offset,  $\mathbf{D}$ , of the top of any segment relative to the vertical line running through the top of the segment is equal to  $\mathbf{L}\mathbf{sin}\boldsymbol{\theta}$ , where L is the length of the segment, between sensors, and  $\boldsymbol{\theta}$  is the inclination of the segment to the vertical. The length  $L_1, L_2, L_3, \ldots$  etc., is a standard 0.5meters or 1.0 meters [ If other tubing lengths are used the spacing can be calculated by adding **410mm**,(both uniaxial and biaxial systems) to the individual lengths of tubing. This will give the correct distance between sensors

The profile of the borehole is constructed by using the cumulative sum of these lateral offsets starting with the bottom segment,  $\mathbf{L_1}$ . For instance, referring to figure 5, the total lateral offset of the top of the upper segment, (which is usually at the surface), from the vertical line drawn through the bottom of the lower segment, (located at the bottom of the borehole), is

$$D_5 = L_1 \sin\theta_1 + L_2 \sin\theta_2 + L_3 \sin\theta_3 + L_4 \sin\theta_4 + L_5 \sin\theta_5$$

Equation 4 - Offset Calculation

Therefore, ignoring temperature corrections,

$$D_5 = G_1L_1R_1 + G_2L_2R_2 + G_3L_3R_3 + G_4L_4R_4 + G_5L_5R_5$$

And the deflection,  $\Delta \mathbf{D}$ , i.e. the change in offset is

$$\Delta D_n = \sum_{1}^{n} G_n L_n \Delta R_n$$

Equation 5 - Deflection Calculation

Where  $\Delta \mathbf{R}_1 = (\mathbf{R}_1 - \mathbf{R}_0)$  i.e. the present reading on Tiltmeter 1 minus the initial reading on Tiltmeter 1; and  $\Delta \mathbf{R}_2 = (\mathbf{R}_2 - \mathbf{R}_0)$  i.e. the present reading on Tiltmeter 2 minus the initial reading on Tiltmeter 2; and similarly for all the other Tiltmeters.

Although the system is designed for use in continuous segments with pivots, the sensors can be installed without interconnecting tubing in standard, round tubing or pipe using special friction anchors. In those systems, the assumption is made that the measured deflection occurs over the segment length, the mid-point of which is at the sensor location, and that L is the distance between adjacent midpoints.

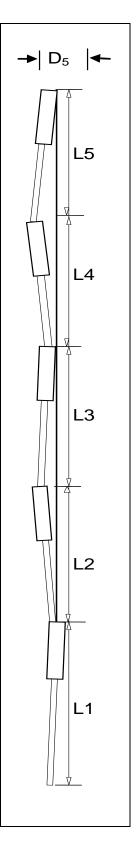

Figure 5 – Deflection Intervals

| odel Number: MEMS  | Tilt Sensor      |                             |                                       | Calibra                                | tion Date:                              | July 12, 2012   |
|--------------------|------------------|-----------------------------|---------------------------------------|----------------------------------------|-----------------------------------------|-----------------|
| rial Number: 12    | 21794            |                             |                                       | Calibration I                          | nstruction:                             | CI-Tiltmeter ME |
| Temperature; 2     | 4 °C             |                             |                                       | Technician:                            |                                         |                 |
| Inclination        | Inclination      | * Reading<br>1st Cycle      | * Reading<br>2nd Cycle                | * Average                              | Error in C                              |                 |
|                    |                  | 2000                        |                                       | Reading                                |                                         | sinθ            |
| (degrees)          | (sinθ)           | (Volts)                     | (Volts)                               | (Volts)                                | (%FS)                                   | (%FS)           |
| 15.00              | 0.2588           | 4.176                       | 4.177                                 | 4.1763                                 | -0.07                                   | 0.09            |
| 14.00              | 0.2419           | 3.908                       | 3.908                                 | 3.9078                                 | 0.00                                    | 0.09            |
| 12.00              | 0.2079           | 3.365                       | 3.365                                 | 3.3654                                 | 0.08                                    | 0.05            |
| 10.00              | 0.1736           | 2.820                       | 2.820                                 | 2.8197                                 |                                         | 0.03            |
| 8.00               | 0.1392<br>0.1045 | 2.273<br>1.721              | 2.273                                 | 2.2728                                 | 0.15                                    | 0.03            |
| 6.00<br>4.00       |                  | 1.169                       | 1.722<br>1.169                        | 1.7216                                 | 0.13                                    | 0.00            |
| 2.00               | 0.0698           | 0.617                       | 0.617                                 | 1.1694<br>0.6173                       | 0.09                                    | 0.00            |
| 0.00               | 0.0000           | 0.063                       | 0.063                                 | 0.0631                                 | 0.00                                    | 0.01            |
| -2.00              | -0.0349          | -0.489                      | -0.489                                |                                        | -0.04                                   | 0.02            |
| -4.00              | -0.0698          | -1.040                      | -1.041                                | -1.0408                                | -0.07                                   | 0.02            |
| -6.00              | -0.1045          |                             | -1.593                                |                                        | -0.10                                   | 0.03            |
| -8.00              | -0.1392          |                             | -2.142                                |                                        | -0.09                                   | 0.04            |
|                    | -0.1736          |                             |                                       |                                        |                                         | 0.06            |
| -12.00             |                  |                             | -3.230                                |                                        | 0.03                                    | 0.06            |
|                    | -0.2419          |                             |                                       |                                        | 0.15                                    | 0.06            |
| -15.00             |                  |                             | -4.037                                |                                        | 0.23                                    | 0.06            |
| 6150, 6155 and     | 6165 Deflection  | on Gage Fac                 | ctor (G <sub>sin0</sub> ):            | 0.0630                                 | (sinθ / Vol                             | it)             |
|                    |                  |                             | )L(R <sub>1</sub> -R <sub>0</sub> ) m |                                        | •60000000000000000000000000000000000000 |                 |
| 6160, 6161 and 616 | 5 Tilt Gage F    | actor (G <sub>tilt</sub> ): | 3.642                                 | (degrees/ Vo                           | olt) over +/                            | - 15° range     |
|                    |                  |                             | G <sub>tilt</sub> (R <sub>1</sub> - F |                                        |                                         |                 |
| To                 | emperature C     | orrection F                 | actor -0.000                          | 03 (T <sub>1</sub> -T <sub>0</sub> ) V | olts / °C                               |                 |

Figure 6 Sample Model 6150 MEMS Calibration Sheet

#### **4.4. Environmental Factors**

Since the purpose of the inclinometer installation is to monitor site conditions, factors that may affect these conditions should be observed and recorded. Seemingly minor effects may have real influence on the behavior of the structure being monitored and may give an early indication of potential problems. Some of these factors include, but are not limited to: blasting, rainfall, tidal or reservoir levels, excavation and fill levels and sequences, traffic, temperature and barometric changes, changes in personnel, nearby construction activities, seasonal changes, etc.

# 5. TROUBLESHOOTING

Maintenance and troubleshooting of the MEMS tilt sensors used in the Model 6150D Inclinometer are confined to periodic checks of cable connections. The sensors are sealed and there are no user-serviceable parts.

Consult the following list of problems and possible solutions should difficulties arise. Consult the factory for additional troubleshooting help.

#### Symptom: Tilt Sensor Readings are Unstable or Fails to Read.

- ✓ Is there a source of electrical noise nearby? Most probable sources of electrical noise are motors, generators and antennas. Make sure the shield drain wire is connected to the White wire of the Bus Cable at the 8020-70 connector.
- ✓ Water may have penetrated the interior of a connector or tilt sensor.

# **APPENDIX A - SPECIFICATIONS**

# A.1. MEMS Tilt Sensor

| Model:                            | 6150-5                                                |
|-----------------------------------|-------------------------------------------------------|
| Range                             | ±15°                                                  |
| Resolution:                       | +/-2 arc seconds, (+/- 0.01mm/m)                      |
| Accuracy <sup>2</sup>             | +/-3 arc seconds                                      |
| Linearity: <sup>3</sup>           | +/- 0.07% FS                                          |
| Cross axis sensitivity            | 4%                                                    |
| Thermal Zero Shift:               | 0.0003 volt/°C rise                                   |
| Operating Temperature             | -20 to +80° C                                         |
|                                   | -4 to 176° F                                          |
| Power Requirements <sup>4</sup> : | 9 Volts                                               |
| Sensor Output:                    | +/-4 Volts @ FS                                       |
| Frequency Response:               | -3db @ 8-28 Hz                                        |
| Shock Resistance                  | 2,000g                                                |
| Sensor Housing Dia:               | 32 mm, (1.250").                                      |
| Length:                           | 410mm,(16.14").                                       |
| Weight:                           | 0.7 kg. (1.5 lbs.).                                   |
| Materials:                        | 304 Stainless Steel                                   |
| Electrical Cable:                 | 2 Conductor                                           |
|                                   | Foil shield, Polyurethane jacket, nominal OD = 6.3 mm |

Table A-1 Model 6150 MEMS Tilt Sensor Specifications

# Notes:

Based upon the use of a second order polynomial
 The output of the MEMS sensor is proportional to the sine of the angle of tilt

<sup>4</sup> Provided by the 8020-70 Modem.

# A.2. Temperature Device

Range:  $-40 \text{ to } +85^{\circ} \text{ C}$ Accuracy: ±1.0° C

# APPENDIX B 8020-70 FSK MODEM DIGITAL ADDRESSABLE SYSTEM

# **B-1 Description:**

The 8020-70/6150-5 digital addressable system incorporates a 8020-70 FSK Modem that allows multiple 6150D digital MEMS Inclinometers to be connected onto a single 2 wire bus (string). Communications with each 6150D Inclinometer is achieved by modulating the system power with the commands and resulting responses. Up to (16) 6150D transducers may be incorporated onto a single string with a maximum string length of 1000' (305m). Each 8020-70 modem is capable of providing (6) individual strings, allowing a total of (96) 6150D Inclinometers per 8020-70.

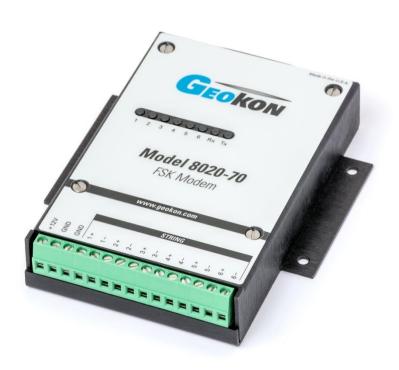

Figure B-1: 8020-70 FSK Modem

The 8020-70 FSK Modem includes a 9-pin D-Sub connector for communications, and may be configured via internal jumpers as either a RS-232 DCE device or a TTL DCE device (default). A command set is provided that allows for the configuration of the 8020-70 and connected 6150-5 devices, along with various readings and diagnostics.

# **B-2** Wiring

| 01-250P0<br>Cable Color                                                                | Connector<br>Pin<br>Designation | Connector Pin Description |  |
|----------------------------------------------------------------------------------------|---------------------------------|---------------------------|--|
| Blue                                                                                   | 1+                              | String 1 Power/Signal     |  |
| White/Shield*                                                                          | 1-                              | String 1 Ground           |  |
| Blue                                                                                   | 2+                              | String 2 Power/Signal     |  |
| White/Shield*                                                                          | 2-                              | String 2 Ground           |  |
| Blue                                                                                   | 3+                              | String 3 Power/Signal     |  |
| White/Shield*                                                                          | 3-                              | String 3 Ground           |  |
| Blue                                                                                   | 4+                              | String 4 Power/Signal     |  |
| White/Shield*                                                                          | 4-                              | String 4 Ground           |  |
| Blue                                                                                   | 5+                              | String 5 Power/Signal     |  |
| White/Shield*                                                                          | 5-                              | String 5 Ground           |  |
| Blue                                                                                   | 6+                              | String 6 Power/Signal     |  |
| White/Shield*                                                                          | 6-                              | String 6 Ground           |  |
| * Cable Shield and White are twisted together and connected to the specified terminal. |                                 |                           |  |

Table B-1: 8020-70 Terminal

| 8020-70 CS-95/M Adapter | CR1000/CR800 Datalogger |
|-------------------------|-------------------------|
| RX+                     | COM1 RX (C2)            |
| TX+                     | COM1 TX (C1)            |
| GND                     | Ground                  |

Table B-2: 8020-70 CS-95/M Adapter with Datalogger Wiring

Note: Other COM ports may be used as well COM2 (C3 & C4), COM3 (C5& C6) and COM4 (C7 &C8), COM3 and COM4 are only available when utilizing a CR1000

| 8020-70 DB9 Pin Designation | CR1000/CR800 Datalogger |
|-----------------------------|-------------------------|
| Pin 2                       | COM1 RX (C2)            |
| Pin 3                       | COM1 TX (C1)            |
| Pin 5                       | Ground                  |

Table B-3: 8020-70 DB9 with Datalogger Wiring

Note: Other COM ports may be used as well COM2 (C3 & C4), COM3 (C5& C6) and COM4 (C7 &C8), COM3 and COM4 are only available when utilizing a CR1000

# **B-3 Communications Setup:**

The 8020-70 Modem offers a standard 9-pin RS-232 Serial Port for connection to desktop and laptop computers (an optional USB to Serial interface adapter is available). TTL operation is provided through this same 9-pin connector as well.

| Connector<br>Pin<br>Designation | Connector Pin Description<br>RS-232 | Connector Pin Description TTL |
|---------------------------------|-------------------------------------|-------------------------------|
| 1                               | DCD                                 | N/C                           |
| 2                               | Receive Data                        | Receive Data (Idle High)      |
| 3                               | Transmit Data                       | Transmit Data (Idle High)     |
| 4                               | Data Terminal Ready                 | N/C                           |
| 5                               | Signal Ground                       | Signal Ground                 |
| 6                               | Data Set Ready                      | N/C                           |
| 7                               | Request To Send                     | N/C                           |
| 8                               | Clear To Send                       | N/C                           |
| 9                               | Ring                                | N/C                           |

Table B-4: 8020-70 DB9 RS-232/TTL Connector Wiring

#### Note:

- 1.DCD and RING are not used
- 2.DTR and RTS are internally looped back to CTS
- 3.RS-232/TTL selection is made by setting internal jumpers on the 8020-70 circuit board. For RS-232 operation, set jumpers across pins 1 & 2 of JP3, JP4 and JP5. For TTL operation (default), set jumpers across pins 2 & 3 of JP3, JP4 and JP5.

# **B-4** Communications Parameters:

Port: Serial port that 8020-70 is connected to (i.e. COM1, COM2)

Bits per Second: 9600

Data bits: 8 Parity: None Stop bits: 1

Flow Control: None

#### **B-5** Command Line Interface:

Communications with each 6150-5 Sensor is accomplished by way of ASCII commands (READ-SET-GET) that are sent by the User to the 8020-70 Modem. As each command is received, it is processed and translated into packet format for transmission down the string. Each 6150-5 Sensor receives the packetized command, and if there is a match with its own Sensor Address, processes the command and transmits its response back up the string. The 8020-70 Modem receives this response and formats it for ASCII transmission to the User.

### Communications Syntax:

```
<CR> <String Address> '/' <Sensor Address> '/' <Command> '/' <Command Parameter*> <CR>
where: <CR> wakeup 8020-70 (ASCII Carriage Return – HEX 0D)
    String Address (1-6)

/ Forward Slash
    Sensor Address (1-16)

/ Forward Slash
    Command (from Command List)

/ Forward Slash (only if followed by a Command Parameter)

Command Parameter (used for the SET commands only)
    <CR> Transmit Command in Packet Format to 6150-5
```

#### **B-6 Command Set:**

| COMMAND | TVDE | DESCRIPTION                                                     |
|---------|------|-----------------------------------------------------------------|
| COMMAND |      | NO COMMAND DAD AMERICA                                          |
| 1-9     | READ |                                                                 |
| 1       | READ |                                                                 |
|         |      | Returns : STRING ADDRESS,SENSOR                                 |
|         |      | ADDRESS,CHA(Dg),CHB(Dg),SENSOR TEMPERATURE(C),ERROR CODE        |
| 2       | READ | CH A READING - Volts:                                           |
|         |      | Returns: STRING ADDRESS,SENSOR ADDRESS,CHA(Dg),ERROR CODE       |
| 3       | RED  | CH B READING - Volts:                                           |
|         |      | Returns: STRING ADDRESS,SENSOR ADDRESS,CHB(Dg),ERROR CODE       |
| 4       | READ | TEMPERATURE READING:                                            |
|         |      | Returns: STRING ADDRESS,SENSOR                                  |
|         |      | ADDRESS,TEMPERATURE(C),ERROR CODE                               |
| 5       | READ | <u>VIN (9V @ PROBE):</u>                                        |
|         |      | Returns: STRING ADDRESS, SENSOR ADDRESS, VIN(V), ERROR CODE     |
| 6       | READ | VREF (+5V @ PROBE):                                             |
|         |      | Returns: STRING ADDRESS, SENSOR ADDRESS, VREF(V), ERROR CODE    |
| 7       | READ | FULL SENSOR READING - Volts:                                    |
|         |      | Returns: STRING ADDRESS, SENSOR ADDRESS, CHA(V), CHB(V), SENSOR |
|         |      | TEMPERATURE(C),ERROR CODE                                       |
| 8       | READ | CH A READING - Volts:                                           |
|         |      | Returns: STRING ADDRESS,SENSOR ADDRESS,CHA(V),ERROR CODE        |

| 9 READ Returns: STRING ADDRESS, SENSOR ADDRESS, CHB(V), ERROR CODE  10-37 SET COMMANDS 10-15, 20-25 COMMAND PARAMETERS: 5 decimal places max, accepts negative sign  11 SET SET A-AXIS GAGE FACTOR: Returns: STRING ADDRESS, SENSOR ADDRESS, NEW GAGE FACTOR, ERROR CODE  13 SET SET A-AXIS POLYNOMIAL COEFFICIENT A: Returns: STRING ADDRESS, SENSOR ADDRESS, NEW POLY CO A, ERROR CODE  14 SET SET A-AXIS POLYNOMIAL COEFFICIENT B: Returns: STRING ADDRESS, SENSOR ADDRESS, NEW POLY CO B, ERROR CODE  16 SET SET A-AXIS CONVERSION (COMMAND PARAMETER 0=Linear, 1=Polynomial): Returns: STRING ADDRESS, SENSOR ADDRESS, NEW CONVERSION (0-Linear, 1-Polynomial): Returns: STRING ADDRESS, SENSOR ADDRESS, COMMAND, ERROR CODE  21 SET SET A-AXIS GAGE FACTOR: Returns: STRING ADDRESS, SENSOR ADDRESS, NEW GAGE FACTOR, ERROR CODE  22 SET SET B-AXIS GAGE FACTOR: Returns: STRING ADDRESS, SENSOR ADDRESS, NEW POLY CO A, ERROR CODE  23 SET SET B-AXIS POLYNOMIAL COEFFICIENT A: Returns: STRING ADDRESS, SENSOR ADDRESS, NEW POLY CO A, ERROR CODE  24 SET SET B-AXIS POLYNOMIAL COEFFICIENT B: Returns: STRING ADDRESS, SENSOR ADDRESS, NEW POLY CO A, ERROR CODE  25 SET B-AXIS POLYNOMIAL COEFFICIENT B: Returns: STRING ADDRESS, SENSOR ADDRESS, NEW POLY CO B, ERROR CODE  26 SET SET B-AXIS CONVERSION (COMMAND PARAMETER 0=Linear, 1=Polynomial); Returns: STRING ADDRESS, SENSOR ADDRESS, NEW CONVERSION (0-Linear, 1-Polynomial); Returns: STRING ADDRESS, SENSOR ADDRESS, NEW CONVERSION (0-Linear, 1-Polynomial); Returns: STRING ADDRESS, SENSOR ADDRESS, COMMAND, ERROR CODE  30 SET SET SENSOR ADDRESS, COMMAND PARAMETER 1-16): Returns: STRING ADDRESS, SENSOR ADDRESS, COMMAND, ERROR CODE (valid addresses are 1-16)  31 SET SET SENSOR ADDRESS, SENSOR ADDRESS, COMMAND, ERROR CODE (valid addresses are 1-16)  32 SET SET SENSOR ADDRESS, SENSOR ADDRESS, COMMAND, ERROR CODE (valid addresses are 1-16)  33 SET SET SENSOR ADDRESS, SENSOR ADDRESS, COMMAND, ERROR CODE (valid addresses are 1-16) |       |      | 15                                                         |
|----------------------------------------------------------------------------------------------------|-------|------|------------------------------------------------------------|
| 10-37   SET   COMMANDS 10-15, 20-25 COMMAND PARAMETERS:5 decimal places max, accepts negative sign                                                                                                    | 9     | READ |                                                            |
| 11 SET SET A-AXIS GAGE FACTOR: Returns: STRING ADDRESS, SENSOR ADDRESS, NEW GAGE FACTOR, ERROR CODE.  13 SET SET A-AXIS POLYNOMIAL COEFFICIENT A: Returns: STRING ADDRESS, SENSOR ADDRESS, NEW POLY CO A, ERROR CODE.  14 SET SET A-AXIS POLYNOMIAL COEFFICIENT B: Returns: STRING ADDRESS, SENSOR ADDRESS, NEW POLY CO B, ERROR CODE.  16 SET SET A-AXIS CONVERSION (COMMAND PARAMETER 0=Linear, 1=Polynomial): Returns: STRING ADDRESS, SENSOR ADDRESS, NEW CONVERSION (0- Linear, 1-Polynomial), ERROR CODE.  17 SET SET A-AXIS DEFAULTS (NO COMMAND PARAMETER): Returns: STRING ADDRESS, SENSOR ADDRESS, COMMAND, ERROR CODE.  21 SET SET B-AXIS GAGE FACTOR: Returns: STRING ADDRESS, SENSOR ADDRESS, NEW GAGE FACTOR, ERROR CODE.  23 SET RETURNS: STRING ADDRESS, SENSOR ADDRESS, NEW POLY CO A, ERROR CODE.  24 SET SET B-AXIS POLYNOMIAL COEFFICIENT A: Returns: STRING ADDRESS, SENSOR ADDRESS, NEW POLY CO B, ERROR CODE.  25 SET B-AXIS POLYNOMIAL COEFFICIENT B: Returns: STRING ADDRESS, SENSOR ADDRESS, NEW POLY CO B, ERROR CODE.  26 SET SET B-AXIS POLYNOMIAL COEFFICIENT B: Returns: STRING ADDRESS, SENSOR ADDRESS, NEW CONVERSION (0- Linear, 1-Polynomial): Returns: STRING ADDRESS, SENSOR ADDRESS, NEW CONVERSION (0- Linear, 1-Polynomial), ERROR CODE  27 SET B-AXIS DEFAULTS (NO COMMAND PARAMETER): Returns: STRING ADDRESS, COMMAND PARAMETER 1-16); Returns: STRING ADDRESS, COMMAND PARAMETER 1-16); Returns: STRING ADDRESS, SENSOR ADDRESS, ERROR CODE  30 SET SET SENSOR ADDRESS, SENSOR ADDRESS, ERROR CODE (valid addresses are 1-16)  31 SET SET SET SERIAL NUMBER (COMMAND PARAMETER 1-16); Returns: STRING ADDRESS, SENSOR ADDRESS, NEW SERIAL NUMBER (COMMAND PARAMETER):  33 SET SET SETION ADDRESS, SENSOR ADDRESS, NEW SERIAL NUMBER (COMMAND PARAMETER):                                                                                                    | 10-37 | SET  | COMMANDS 10-15, 20-25 COMMAND PARAMETERS:5 decimal places  |
| Returns: STRING ADDRESS,SENSOR ADDRESS,NEW GAGE FACTOR,ERROR CODE  13 SET SET A-AXIS POLYNOMIAL COEFFICIENT A: Returns: STRING ADDRESS,SENSOR ADDRESS,NEW POLY CO A,ERROR CODE  14 SET SET A-AXIS POLYNOMIAL COEFFICIENT B: Returns: STRING ADDRESS,SENSOR ADDRESS,NEW POLY CO B,ERROR CODE  16 SET SET A-AXIS CONVERSION (COMMAND PARAMETER 0=Linear, 1=Polynomial): Returns: STRING ADDRESS,SENSOR ADDRESS, NEW CONVERSION (0- Linear, 1-Polynomial),ERROR CODE  17 SET SET A-AXIS DEFAULTS (NO COMMAND PARAMETER): Returns: STRING ADDRESS,SENSOR ADDRESS,COMMAND,ERROR CODE  21 SET SET B-AXIS GAGE FACTOR: Returns: STRING ADDRESS,SENSOR ADDRESS,NEW GAGE FACTOR,ERROR CODE  23 SET Returns: STRING ADDRESS,SENSOR ADDRESS,NEW POLY CO A,ERROR CODE  24 SET Returns: STRING ADDRESS,SENSOR ADDRESS,NEW POLY CO B,ERROR CODE  25 SET B-AXIS POLYNOMIAL COEFFICIENT A: Returns: STRING ADDRESS,SENSOR ADDRESS,NEW POLY CO B,ERROR CODE  26 SET SET B-AXIS CONVERSION (COMMAND PARAMETER 0=Linear, 1=Polynomial): Returns: STRING ADDRESS,SENSOR ADDRESS, NEW CONVERSION (0- Linear, 1-Polynomial): Returns: STRING ADDRESS,SENSOR ADDRESS, NEW CONVERSION (0- Linear, 1-Polynomial): Returns: STRING ADDRESS,SENSOR ADDRESS, NEW CONVERSION (0- Linear, 1-Polynomial): Returns: STRING ADDRESS,SENSOR ADDRESS,COMMAND,ERROR CODE  27 SET SET B-AXIS DEFAULTS (NO COMMAND PARAMETER 1-16): Returns: STRING ADDRESS,SENSOR ADDRESS,ERROR CODE (valid addresses are 1-16)  31 SET SET SENSOR ADDRESS,SENSOR ADDRESS,REW SERIAL NUMBER,ERROR CODE  33 SET SET SERIAL NUMBER (COMMAND PARAMETER 1-16): Returns: STRING ADDRESS,SENSOR ADDRESS,NEW SERIAL NUMBER,ERROR CODE  34 SET SET BENDAL NUMBER (COMMAND PARAMETER 1-16): Returns: STRING ADDRESS,SENSOR ADDRESS,NEW SERIAL NUMBER,ERROR CODE                                                                                                    |       |      | max, accepts negative sign                                 |
| Returns: STRING ADDRESS,SENSOR ADDRESS,NEW GAGE FACTOR,ERROR CODE  13 SET SET A-AXIS POLYNOMIAL COEFFICIENT A: Returns: STRING ADDRESS,SENSOR ADDRESS,NEW POLY CO A,ERROR CODE  14 SET SET A-AXIS POLYNOMIAL COEFFICIENT B: Returns: STRING ADDRESS,SENSOR ADDRESS,NEW POLY CO B,ERROR CODE  16 SET SET A-AXIS CONVERSION (COMMAND PARAMETER 0=Linear, 1=Polynomial): Returns: STRING ADDRESS,SENSOR ADDRESS, NEW CONVERSION (0- Linear, 1-Polynomial),ERROR CODE  17 SET SET A-AXIS DEFAULTS (NO COMMAND PARAMETER): Returns: STRING ADDRESS,SENSOR ADDRESS,COMMAND,ERROR CODE  21 SET SET B-AXIS GAGE FACTOR: Returns: STRING ADDRESS,SENSOR ADDRESS,NEW GAGE FACTOR,ERROR CODE  23 SET Returns: STRING ADDRESS,SENSOR ADDRESS,NEW POLY CO A,ERROR CODE  24 SET Returns: STRING ADDRESS,SENSOR ADDRESS,NEW POLY CO B,ERROR CODE  25 SET B-AXIS POLYNOMIAL COEFFICIENT A: Returns: STRING ADDRESS,SENSOR ADDRESS,NEW POLY CO B,ERROR CODE  26 SET SET B-AXIS CONVERSION (COMMAND PARAMETER 0=Linear, 1=Polynomial): Returns: STRING ADDRESS,SENSOR ADDRESS, NEW CONVERSION (0- Linear, 1-Polynomial): ERROR CODE  27 SET SET B-AXIS DEFAULTS (NO COMMAND PARAMETER 0=Linear, Returns: STRING ADDRESS,SENSOR ADDRESS,COMMAND,ERROR CODE  30 SET SET B-AXIS DEFAULTS (NO COMMAND PARAMETER): Returns: STRING ADDRESS, SENSOR ADDRESS, ERROR CODE (valid addresses are 1-16)  31 SET SET SENSOR ADDRESS, SENSOR ADDRESS, NEW SERIAL NUMBER, ERROR CODE  33 SET SET SENSOR ADDRESS, SENSOR ADDRESS, NEW SERIAL NUMBER, ERROR CODE  35 SET SERIAL NUMBER (COMMAND PARAMETER 1-16): Returns: STRING ADDRESS, SENSOR ADDRESS, NEW SERIAL NUMBER, ERROR CODE  36 SET SERIAL NUMBER (COMMAND PARAMETER 1-16): Returns: STRING ADDRESS, SENSOR ADDRESS, NEW SERIAL NUMBER, ERROR CODE                                                                                                    | 11    | SFT  | SET A-AXIS CACE FACTOR:                                    |
| FACTOR,ERROR CODE  13 SET SET A-AXIS POLYNOMIAL COEFFICIENT A: Returns: STRING ADDRESS,SENSOR ADDRESS,NEW POLY CO A,ERROR CODE  14 SET SET A-AXIS POLYNOMIAL COEFFICIENT B: Returns: STRING ADDRESS,SENSOR ADDRESS,NEW POLY CO B,ERROR CODE  16 SET SET A-AXIS CONVERSION (COMMAND PARAMETER 0=Linear, 1=Polynomial): Returns: STRING ADDRESS,SENSOR ADDRESS, NEW CONVERSION (0-Linear, 1-Polynomial):BRROR CODE  17 SET SET A-AXIS DEFAULTS (NO COMMAND PARAMETER): Returns: STRING ADDRESS,SENSOR ADDRESS,COMMAND,ERROR CODE  21 SET SET B-AXIS GAGE FACTOR: Returns: STRING ADDRESS,SENSOR ADDRESS,NEW GAGE FACTOR,ERROR CODE  22 SET SET B-AXIS POLYNOMIAL COEFFICIENT A: Returns: STRING ADDRESS,SENSOR ADDRESS,NEW POLY CO A,ERROR CODE  23 SET SET B-AXIS POLYNOMIAL COEFFICIENT B: Returns: STRING ADDRESS,SENSOR ADDRESS,NEW POLY CO B,ERROR CODE  24 SET SET B-AXIS POLYNOMIAL COEFFICIENT B: Returns: STRING ADDRESS,SENSOR ADDRESS,NEW POLY CO B,ERROR CODE  25 SET B-AXIS CONVERSION (COMMAND PARAMETER 0=Linear, 1=Polynomial): Returns: STRING ADDRESS,SENSOR ADDRESS, NEW CONVERSION (0-Linear, 1-Polynomial); Returns: STRING ADDRESS,SENSOR ADDRESS, NEW CONVERSION (CODE  26 SET SET B-AXIS DEFAULTS (NO COMMAND PARAMETER): Returns: STRING ADDRESS, SENSOR ADDRESS, COMMAND, ERROR CODE  27 SET SENSOR ADDRESS (COMMAND PARAMETER): Returns: STRING ADDRESS, NEW SENSOR ADDRESS, ERROR CODE (valid addresses are 1-16)  30 SET SET SENSOR ADDRESS, SENSOR ADDRESS, REW SERIAL NUMBER, ERROR CODE  28 SET SENSOR ADDRESS, SENSOR ADDRESS, NEW SERIAL NUMBER, ERROR CODE  30 SET SET SENSOR ADDRESS, SENSOR ADDRESS, NEW SERIAL NUMBER, ERROR CODE  31 SET SET SENSOR ADDRESS, SENSOR ADDRESS, NEW SERIAL NUMBER, ERROR CODE  33 SET SET SENSOR ADDRESS, SENSOR ADDRESS, NEW SERIAL NUMBER, ERROR CODE  34 SET SET SENSOR ADDRESS, SENSOR ADDRESS, NEW SERIAL NUMBER, ERROR CODE  35 SET SENSOR ADDRESS, SENSOR ADDRESS, NEW SERIAL NUMBER, ERROR CODE                                                      | 1.1   | SET  |                                                            |
| 13 SET SET A-AXIS POLYNOMIAL COEFFICIENT A: Returns: STRING ADDRESS,SENSOR ADDRESS,NEW POLY CO A,ERROR CODE  14 SET SET A-AXIS POLYNOMIAL COEFFICIENT B: Returns: STRING ADDRESS,SENSOR ADDRESS,NEW POLY CO B,ERROR CODE  16 SET SET A-AXIS CONVERSION (COMMAND PARAMETER 0=Linear, 1=Polynomial): Returns: STRING ADDRESS,SENSOR ADDRESS, NEW CONVERSION (0-Linear, 1-Polynomial),ERROR CODE  17 SET SET A-AXIS DEFAULTS (NO COMMAND PARAMETER): Returns: STRING ADDRESS,SENSOR ADDRESS,COMMAND,ERROR CODE  21 SET SET B-AXIS GAGE FACTOR: Returns: STRING ADDRESS,SENSOR ADDRESS,NEW GAGE FACTOR,ERROR CODE  22 SET SET B-AXIS POLYNOMIAL COEFFICIENT A: Returns: STRING ADDRESS,SENSOR ADDRESS,NEW POLY CO A,ERROR CODE  23 SET RETURNS ADDRESS,SENSOR ADDRESS,NEW POLY CO B,ERROR CODE  24 SET RETURNS STRING ADDRESS,SENSOR ADDRESS,NEW POLY CO B,ERROR CODE  25 SET B-AXIS POLYNOMIAL COEFFICIENT B: Returns: STRING ADDRESS,SENSOR ADDRESS,NEW POLY CO B,ERROR CODE  26 SET SET B-AXIS CONVERSION (COMMAND PARAMETER 0=Linear, 1=Polynomial); Returns: STRING ADDRESS,SENSOR ADDRESS, NEW CONVERSION (0-Linear, 1-Polynomial); ERROR CODE  27 SET SET B-AXIS DEFAULTS (NO COMMAND PARAMETER): Returns: STRING ADDRESS, SENSOR ADDRESS, COMMAND, ERROR CODE  30 SET SET SENSOR ADDRESS (COMMAND PARAMETER 1-16): Returns: STRING ADDRESS, NEW SENSOR ADDRESS, SERROR CODE (valid addresses are 1-16)  SET SERIAL NUMBER (COMMAND PARAMETER 16 CHAR MAX): Returns: STRING ADDRESS, SENSOR ADDRESS, NEW SERIAL NUMBER, ERROR CODE  SET SET SERIAL NUMBER (COMMAND PARAMETER 16 CHAR MAX): Returns: STRING ADDRESS, SENSOR ADDRESS, NEW SERIAL NUMBER, ERROR CODE                                                                                                    |       |      | · · · · · · · · · · · · · · · · · · ·                      |
| Returns: STRING ADDRESS,SENSOR ADDRESS,NEW POLY CO A,ERROR CODE                                                                                                    |       |      | THE TON, LIMITON CODE                                      |
| CODE                                                                                                    | 13    | SET  | SET A-AXIS POLYNOMIAL COEFFICIENT A:                       |
| 14 SET SET A-AXIS POLYNOMIAL COEFFICIENT B: Returns: STRING ADDRESS, SENSOR ADDRESS, NEW POLY CO B, ERROR CODE  16 SET SET A-AXIS CONVERSION (COMMAND PARAMETER 0=Linear, 1=Polynomial); Returns: STRING ADDRESS, SENSOR ADDRESS, NEW CONVERSION (0-Linear, 1-Polynomial), LERROR CODE  17 SET SET A-AXIS DEFAULTS (NO COMMAND PARAMETER): Returns: STRING ADDRESS, SENSOR ADDRESS, COMMAND, ERROR CODE  21 SET SET B-AXIS GAGE FACTOR: Returns: STRING ADDRESS, SENSOR ADDRESS, NEW GAGE FACTOR, ERCHURS: STRING ADDRESS, SENSOR ADDRESS, NEW POLY CO A, ERROR CODE  23 SET SET B-AXIS POLYNOMIAL COEFFICIENT A: Returns: STRING ADDRESS, SENSOR ADDRESS, NEW POLY CO B, ERROR CODE  24 SET SET B-AXIS POLYNOMIAL COEFFICIENT B: Returns: STRING ADDRESS, SENSOR ADDRESS, NEW CONVERSION (0-Linear, 1-Polynomial); Returns: STRING ADDRESS, SENSOR ADDRESS, NEW CONVERSION (0-Linear, 1-Polynomial), ERROR CODE  26 SET SET B-AXIS DEFAULTS (NO COMMAND PARAMETER 0=Linear, 1-Polynomial), ERROR CODE  27 SET SET B-AXIS DEFAULTS (NO COMMAND PARAMETER); Returns: STRING ADDRESS, SENSOR ADDRESS, COMMAND, ERROR CODE  30 SET SET SENSOR ADDRESS (COMMAND PARAMETER 1-16); Returns: STRING ADDRESS, SENSOR ADDRESS, NEW SERIAL NUMBER (COMMAND PARAMETER 16 CHAR MAX); Returns: STRING ADDRESS, SENSOR ADDRESS, NEW SERIAL NUMBER, ERROR CODE  33 SET SET SERIAL NUMBER (COMMAND PARAMETER 16 CHAR MAX); RUMBER, ERROR CODE  34 SET SET BOTH-AXIS DEFAULTS (NO COMMAND PARAMETER);                                                                                                    |       |      | Returns: STRING ADDRESS,SENSOR ADDRESS,NEW POLY CO A,ERROR |
| Returns: STRING ADDRESS, SENSOR ADDRESS, NEW POLY CO B, ERROR CODE  16 SET SET A-AXIS CONVERSION (COMMAND PARAMETER 0=Linear, 1=Polynomial): Returns: STRING ADDRESS, SENSOR ADDRESS, NEW CONVERSION (0-Linear, 1-Polynomial), ERROR CODE  17 SET SET A-AXIS DEFAULTS (NO COMMAND PARAMETER): Returns: STRING ADDRESS, SENSOR ADDRESS, COMMAND, ERROR CODE  21 SET SET B-AXIS GAGE FACTOR: Returns: STRING ADDRESS, SENSOR ADDRESS, NEW GAGE FACTOR, ERROR CODE  22 SET SET B-AXIS POLYNOMIAL COEFFICIENT A: Returns: STRING ADDRESS, SENSOR ADDRESS, NEW POLY CO A, ERROR CODE  24 SET SET B-AXIS POLYNOMIAL COEFFICIENT B: Returns: STRING ADDRESS, SENSOR ADDRESS, NEW POLY CO B, ERROR CODE  26 SET SET B-AXIS CONVERSION (COMMAND PARAMETER 0=Linear, 1=Polynomial): Returns: STRING ADDRESS, SENSOR ADDRESS, NEW CONVERSION (0-Linear, 1-Polynomial), ERROR CODE  27 SET SET B-AXIS DEFAULTS (NO COMMAND PARAMETER): Returns: STRING ADDRESS, SENSOR ADDRESS, COMMAND, ERROR CODE  30 SET SET SENSOR ADDRESS, COMMAND PARAMETER 1-16): Returns: STRING ADDRESS, NEW SENSOR ADDRESS, ERROR CODE (valid addresses are 1-16)  31 SET SET SERIAL NUMBER (COMMAND PARAMETER 16 CHAR MAX): Returns: STRING ADDRESS, SENSOR ADDRESS, NEW SERIAL NUMBER, ERROR CODE  33 SET SET SERIAL NUMBER (COMMAND PARAMETER 16 CHAR MAX): Returns: STRING ADDRESS, SENSOR ADDRESS, NEW SERIAL NUMBER, ERROR CODE  SET BOTH-AXIS DEFAULTS (NO COMMAND PARAMETER):                                                                                                    |       |      | CODE                                                       |
| CODE                                                                                                    | 14    | SET  |                                                            |
| 16 SET SET A-AXIS CONVERSION (COMMAND PARAMETER 0=Linear, 1=Polynomial): Returns: STRING ADDRESS, SENSOR ADDRESS, NEW CONVERSION (0-Linear, 1-Polynomial), ERROR CODE  17 SET SET A-AXIS DEFAULTS (NO COMMAND PARAMETER): Returns: STRING ADDRESS, SENSOR ADDRESS, COMMAND, ERROR CODE  21 SET SET B-AXIS GAGE FACTOR: Returns: STRING ADDRESS, SENSOR ADDRESS, NEW GAGE FACTOR, ERROR CODE  23 SET SET B-AXIS POLYNOMIAL COEFFICIENT A: Returns: STRING ADDRESS, SENSOR ADDRESS, NEW POLY CO A, ERROR CODE  24 SET SET B-AXIS POLYNOMIAL COEFFICIENT B: Returns: STRING ADDRESS, SENSOR ADDRESS, NEW POLY CO B, ERROR CODE  26 SET SET B-AXIS CONVERSION (COMMAND PARAMETER 0=Linear, 1=Polynomial): Returns: STRING ADDRESS, SENSOR ADDRESS, NEW CONVERSION (0-Linear, 1-Polynomial), ERROR CODE  27 SET SET B-AXIS DEFAULTS (NO COMMAND PARAMETER): Returns: STRING ADDRESS, SENSOR ADDRESS, COMMAND, ERROR CODE  30 SET SET SENSOR ADDRESS (COMMAND PARAMETER 1-16): Returns: STRING ADDRESS, NEW SENSOR ADDRESS, ERROR CODE (valid addresses are 1-16)  31 SET SET SERIAL NUMBER (COMMAND PARAMETER 16 CHAR MAX): Returns: STRING ADDRESS, SENSOR ADDRESS, NEW SERIAL NUMBER, ERROR CODE  33 SET SET SERIAL NUMBER (COMMAND PARAMETER):                                                                                                    |       |      |                                                            |
| I=Polynomial):   Returns: STRING ADDRESS, SENSOR ADDRESS, NEW CONVERSION (0-Linear, 1-Polynomial), ERROR CODE                                                                                                    |       |      | CODE                                                       |
| I=Polynomial):   Returns: STRING ADDRESS, SENSOR ADDRESS, NEW CONVERSION (0-Linear, 1-Polynomial), ERROR CODE                                                                                                    |       |      |                                                            |
| Returns: STRING ADDRESS, SENSOR ADDRESS, NEW CONVERSION (0-Linear, 1-Polynomial), ERROR CODE  SET A-AXIS DEFAULTS (NO COMMAND PARAMETER): Returns: STRING ADDRESS, SENSOR ADDRESS, COMMAND, ERROR CODE  SET B-AXIS GAGE FACTOR: Returns: STRING ADDRESS, SENSOR ADDRESS, NEW GAGE FACTOR, ERROR CODE  SET B-AXIS POLYNOMIAL COEFFICIENT A: Returns: STRING ADDRESS, SENSOR ADDRESS, NEW POLY CO A, ERROR CODE  SET B-AXIS POLYNOMIAL COEFFICIENT B: Returns: STRING ADDRESS, SENSOR ADDRESS, NEW POLY CO B, ERROR CODE  SET B-AXIS CONVERSION (COMMAND PARAMETER 0=Linear, 1-Polynomial): Returns: STRING ADDRESS, SENSOR ADDRESS, NEW CONVERSION (0-Linear, 1-Polynomial), ERROR CODE  SET SET B-AXIS DEFAULTS (NO COMMAND PARAMETER): Returns: STRING ADDRESS, SENSOR ADDRESS, COMMAND, ERROR CODE  SET SET SENSOR ADDRESS, SENSOR ADDRESS, COMMAND, ERROR CODE  SET SET SENSOR ADDRESS, SENSOR ADDRESS, ERROR CODE (valid addresses are 1-16)  SET SET SENSOR ADDRESS, NEW SENSOR ADDRESS, SERROR CODE (valid addresses are 1-16)  SET SERIAL NUMBER (COMMAND PARAMETER 16 CHAR MAX): Returns: STRING ADDRESS, SENSOR ADDRESS, NEW SERIAL NUMBER, ERROR CODE  33 SET SET SERIAL NUMBER (COMMAND PARAMETER):                                                                                                    | 16    | SET  |                                                            |
| Linear, 1-Polynomial),ERROR CODE  SET A-AXIS DEFAULTS (NO COMMAND PARAMETER): Returns: STRING ADDRESS,SENSOR ADDRESS,COMMAND,ERROR CODE  21 SET SET B-AXIS GAGE FACTOR: Returns: STRING ADDRESS,SENSOR ADDRESS,NEW GAGE FACTOR,ERROR CODE  23 SET SET B-AXIS POLYNOMIAL COEFFICIENT A: Returns: STRING ADDRESS,SENSOR ADDRESS,NEW POLY CO A,ERROR CODE  24 SET SET B-AXIS POLYNOMIAL COEFFICIENT B: Returns: STRING ADDRESS,SENSOR ADDRESS,NEW POLY CO B,ERROR CODE  26 SET SET B-AXIS CONVERSION (COMMAND PARAMETER 0=Linear, 1=Polynomial): Returns: STRING ADDRESS,SENSOR ADDRESS, NEW CONVERSION (0-Linear, 1-Polynomial),ERROR CODE  27 SET SET B-AXIS DEFAULTS (NO COMMAND PARAMETER): Returns: STRING ADDRESS,SENSOR ADDRESS,COMMAND,ERROR CODE  30 SET SET SENSOR ADDRESS (COMMAND PARAMETER 1-16): Returns: STRING ADDRESS,NEW SENSOR ADDRESS,ERROR CODE (valid addresses are 1-16)  SET SET SERIAL NUMBER (COMMAND PARAMETER 16 CHAR MAX): Returns: STRING ADDRESS,SENSOR ADDRESS,NEW SERIAL NUMBER,ERROR CODE  33 SET SET BOTH-AXIS DEFAULTS (NO COMMAND PARAMETER):                                                                                                    |       |      |                                                            |
| 17 SET SET A-AXIS DEFAULTS (NO COMMAND PARAMETER): Returns: STRING ADDRESS, SENSOR ADDRESS, COMMAND, ERROR CODE  21 SET SET B-AXIS GAGE FACTOR: Returns: STRING ADDRESS, SENSOR ADDRESS, NEW GAGE FACTOR, ERROR CODE  23 SET SET B-AXIS POLYNOMIAL COEFFICIENT A: Returns: STRING ADDRESS, SENSOR ADDRESS, NEW POLY CO A, ERROR CODE  24 SET SET B-AXIS POLYNOMIAL COEFFICIENT B: Returns: STRING ADDRESS, SENSOR ADDRESS, NEW POLY CO B, ERROR CODE  26 SET SET B-AXIS CONVERSION (COMMAND PARAMETER 0=Linear, 1=Polynomial): Returns: STRING ADDRESS, SENSOR ADDRESS, NEW CONVERSION (0- Linear, 1-Polynomial), ERROR CODE  27 SET SET B-AXIS DEFAULTS (NO COMMAND PARAMETER): Returns: STRING ADDRESS, SENSOR ADDRESS, COMMAND, ERROR CODE  30 SET SET SENSOR ADDRESS (COMMAND PARAMETER 1-16): Returns: STRING ADDRESS, NEW SENSOR ADDRESS, ERROR CODE (valid addresses are 1-16)  31 SET SET SERIAL NUMBER (COMMAND PARAMETER 16 CHAR MAX): Returns: STRING ADDRESS, SENSOR ADDRESS, NEW SERIAL NUMBER, ERROR CODE  33 SET SET BOTH-AXIS DEFAULTS (NO COMMAND PARAMETER):                                                                                                    |       |      |                                                            |
| Returns: STRING ADDRESS, SENSOR ADDRESS, COMMAND, ERROR CODE  21 SET SET B-AXIS GAGE FACTOR: Returns: STRING ADDRESS, SENSOR ADDRESS, NEW GAGE FACTOR, ERROR CODE  23 SET SET B-AXIS POLYNOMIAL COEFFICIENT A: Returns: STRING ADDRESS, SENSOR ADDRESS, NEW POLY CO A, ERROR CODE  24 SET SET B-AXIS POLYNOMIAL COEFFICIENT B: Returns: STRING ADDRESS, SENSOR ADDRESS, NEW POLY CO B, ERROR CODE  26 SET SET B-AXIS CONVERSION (COMMAND PARAMETER 0=Linear, 1=Polynomial): Returns: STRING ADDRESS, SENSOR ADDRESS, NEW CONVERSION (0-Linear, 1-Polynomial), ERROR CODE  27 SET SET B-AXIS DEFAULTS (NO COMMAND PARAMETER): Returns: STRING ADDRESS, SENSOR ADDRESS, COMMAND, ERROR CODE  30 SET SET SENSOR ADDRESS (COMMAND PARAMETER 1-16): Returns: STRING ADDRESS, NEW SENSOR ADDRESS, ERROR CODE (valid addresses are 1-16)  31 SET SET SERIAL NUMBER (COMMAND PARAMETER 16 CHAR MAX): Returns: STRING ADDRESS, SENSOR ADDRESS, NEW SERIAL NUMBER, ERROR CODE  33 SET SET SET SENSOR ADDRESS, SENSOR ADDRESS, NEW SERIAL NUMBER, ERROR CODE                                                                                                    | 17    | CET  |                                                            |
| 21 SET SET B-AXIS GAGE FACTOR: Returns: STRING ADDRESS,SENSOR ADDRESS,NEW GAGE FACTOR,ERROR CODE  23 SET SET B-AXIS POLYNOMIAL COEFFICIENT A: Returns: STRING ADDRESS,SENSOR ADDRESS,NEW POLY CO A,ERROR CODE  24 SET SET B-AXIS POLYNOMIAL COEFFICIENT B: Returns: STRING ADDRESS,SENSOR ADDRESS,NEW POLY CO B,ERROR CODE  26 SET SET B-AXIS CONVERSION (COMMAND PARAMETER 0=Linear, 1=Polynomial): Returns: STRING ADDRESS,SENSOR ADDRESS, NEW CONVERSION (0-Linear, 1-Polynomial),ERROR CODE  27 SET SET B-AXIS DEFAULTS (NO COMMAND PARAMETER): Returns: STRING ADDRESS,SENSOR ADDRESS,COMMAND,ERROR CODE  30 SET SET SENSOR ADDRESS (COMMAND PARAMETER 1-16): Returns: STRING ADDRESS,NEW SENSOR ADDRESS,ERROR CODE (valid addresses are 1-16)  SET SERIAL NUMBER (COMMAND PARAMETER 16 CHAR MAX): Returns: STRING ADDRESS,SENSOR ADDRESS,NEW SERIAL NUMBER,ERROR CODE  33 SET SET BOTH-AXIS DEFAULTS (NO COMMAND PARAMETER):                                                                                                    | 17    | SEI  |                                                            |
| 21 SET STRING ADDRESS,SENSOR ADDRESS,NEW GAGE FACTOR, ERROR CODE  23 SET SET B-AXIS POLYNOMIAL COEFFICIENT A: Returns: STRING ADDRESS,SENSOR ADDRESS,NEW POLY CO A,ERROR CODE  24 SET SET B-AXIS POLYNOMIAL COEFFICIENT B: Returns: STRING ADDRESS,SENSOR ADDRESS,NEW POLY CO B,ERROR CODE  26 SET SET B-AXIS CONVERSION (COMMAND PARAMETER 0=Linear, 1=Polynomial): Returns: STRING ADDRESS,SENSOR ADDRESS, NEW CONVERSION (0-Linear, 1-Polynomial),ERROR CODE  27 SET SET B-AXIS DEFAULTS (NO COMMAND PARAMETER): Returns: STRING ADDRESS,SENSOR ADDRESS,COMMAND,ERROR CODE  30 SET SET SENSOR ADDRESS (COMMAND PARAMETER 1-16): Returns: STRING ADDRESS,NEW SENSOR ADDRESS,ERROR CODE (valid addresses are 1-16)  31 SET SET SERIAL NUMBER (COMMAND PARAMETER 16 CHAR MAX): Returns: STRING ADDRESS,SENSOR ADDRESS,NEW SERIAL NUMBER,ERROR CODE  33 SET SET SERIAL NUMBER (COMMAND PARAMETER 16 CHAR MAX): Returns: STRING ADDRESS,SENSOR ADDRESS,NEW SERIAL NUMBER,ERROR CODE                                                                                                    |       |      |                                                            |
| Returns: STRING ADDRESS,SENSOR ADDRESS,NEW GAGE FACTOR,ERROR CODE  23 SET SET B-AXIS POLYNOMIAL COEFFICIENT A: Returns: STRING ADDRESS,SENSOR ADDRESS,NEW POLY CO A,ERROR CODE  24 SET SET B-AXIS POLYNOMIAL COEFFICIENT B: Returns: STRING ADDRESS,SENSOR ADDRESS,NEW POLY CO B,ERROR CODE  26 SET SET B-AXIS CONVERSION (COMMAND PARAMETER 0=Linear, 1=Polynomial): Returns: STRING ADDRESS,SENSOR ADDRESS, NEW CONVERSION (0-Linear, 1-Polynomial),ERROR CODE  27 SET SET B-AXIS DEFAULTS (NO COMMAND PARAMETER): Returns: STRING ADDRESS,SENSOR ADDRESS,COMMAND,ERROR CODE  30 SET SENSOR ADDRESS (COMMAND PARAMETER 1-16): Returns: STRING ADDRESS,NEW SENSOR ADDRESS,ERROR CODE (valid addresses are 1-16)  31 SET SET SERIAL NUMBER (COMMAND PARAMETER 16 CHAR MAX): Returns: STRING ADDRESS,SENSOR ADDRESS,NEW SERIAL NUMBER,ERROR CODE  33 SET SET BOTH-AXIS DEFAULTS (NO COMMAND PARAMETER):                                                                                                    |       |      | CODE                                                       |
| Returns: STRING ADDRESS,SENSOR ADDRESS,NEW GAGE FACTOR,ERROR CODE  23 SET SET B-AXIS POLYNOMIAL COEFFICIENT A: Returns: STRING ADDRESS,SENSOR ADDRESS,NEW POLY CO A,ERROR CODE  24 SET SET B-AXIS POLYNOMIAL COEFFICIENT B: Returns: STRING ADDRESS,SENSOR ADDRESS,NEW POLY CO B,ERROR CODE  26 SET SET B-AXIS CONVERSION (COMMAND PARAMETER 0=Linear, 1=Polynomial): Returns: STRING ADDRESS,SENSOR ADDRESS, NEW CONVERSION (0-Linear, 1-Polynomial),ERROR CODE  27 SET SET B-AXIS DEFAULTS (NO COMMAND PARAMETER): Returns: STRING ADDRESS,SENSOR ADDRESS,COMMAND,ERROR CODE  30 SET SENSOR ADDRESS (COMMAND PARAMETER 1-16): Returns: STRING ADDRESS,NEW SENSOR ADDRESS,ERROR CODE (valid addresses are 1-16)  31 SET SET SERIAL NUMBER (COMMAND PARAMETER 16 CHAR MAX): Returns: STRING ADDRESS,SENSOR ADDRESS,NEW SERIAL NUMBER,ERROR CODE  33 SET SET BOTH-AXIS DEFAULTS (NO COMMAND PARAMETER):                                                                                                    | 21    | SET  | SET B-AXIS GAGE FACTOR:                                    |
| 23 SET SET B-AXIS POLYNOMIAL COEFFICIENT A: Returns: STRING ADDRESS,SENSOR ADDRESS,NEW POLY CO A,ERROR CODE  24 SET B-AXIS POLYNOMIAL COEFFICIENT B: Returns: STRING ADDRESS,SENSOR ADDRESS,NEW POLY CO B,ERROR CODE  26 SET SET B-AXIS CONVERSION (COMMAND PARAMETER 0=Linear, 1=Polynomial): Returns: STRING ADDRESS,SENSOR ADDRESS, NEW CONVERSION (0-Linear, 1-Polynomial),ERROR CODE  27 SET SET B-AXIS DEFAULTS (NO COMMAND PARAMETER): Returns: STRING ADDRESS,SENSOR ADDRESS,COMMAND,ERROR CODE  30 SET SET SENSOR ADDRESS (COMMAND PARAMETER 1-16): Returns: STRING ADDRESS,NEW SENSOR ADDRESS,ERROR CODE (valid addresses are 1-16)  31 SET SET SERIAL NUMBER (COMMAND PARAMETER 16 CHAR MAX): Returns: STRING ADDRESS,SENSOR ADDRESS,NEW SERIAL NUMBER,ERROR CODE  33 SET SET SETING ADDRESS,SENSOR ADDRESS,NEW SERIAL NUMBER,ERROR CODE                                                                                                    |       | 521  |                                                            |
| 23 SET SET B-AXIS POLYNOMIAL COEFFICIENT A: Returns: STRING ADDRESS,SENSOR ADDRESS,NEW POLY CO A,ERROR CODE  24 SET SET B-AXIS POLYNOMIAL COEFFICIENT B: Returns: STRING ADDRESS,SENSOR ADDRESS,NEW POLY CO B,ERROR CODE  26 SET SET B-AXIS CONVERSION (COMMAND PARAMETER 0=Linear, 1=Polynomial): Returns: STRING ADDRESS,SENSOR ADDRESS, NEW CONVERSION (0-Linear, 1-Polynomial),ERROR CODE  27 SET SET B-AXIS DEFAULTS (NO COMMAND PARAMETER): Returns: STRING ADDRESS,SENSOR ADDRESS,COMMAND,ERROR CODE  30 SET SET SENSOR ADDRESS (COMMAND PARAMETER 1-16): Returns: STRING ADDRESS,NEW SENSOR ADDRESS,ERROR CODE (valid addresses are 1-16)  31 SET SET SERIAL NUMBER (COMMAND PARAMETER 16 CHAR MAX): Returns: STRING ADDRESS,SENSOR ADDRESS,NEW SERIAL NUMBER,ERROR CODE  33 SET SET BOTH-AXIS DEFAULTS (NO COMMAND PARAMETER):                                                                                                    |       |      |                                                            |
| Returns: STRING ADDRESS,SENSOR ADDRESS,NEW POLY CO A,ERROR CODE  24 SET SET B-AXIS POLYNOMIAL COEFFICIENT B: Returns: STRING ADDRESS,SENSOR ADDRESS,NEW POLY CO B,ERROR CODE  26 SET SET B-AXIS CONVERSION (COMMAND PARAMETER 0=Linear, 1=Polynomial): Returns: STRING ADDRESS,SENSOR ADDRESS, NEW CONVERSION (0-Linear, 1-Polynomial),ERROR CODE  27 SET SET B-AXIS DEFAULTS (NO COMMAND PARAMETER): Returns: STRING ADDRESS,SENSOR ADDRESS,COMMAND,ERROR CODE  30 SET SET SENSOR ADDRESS (COMMAND PARAMETER 1-16): Returns: STRING ADDRESS,NEW SENSOR ADDRESS,ERROR CODE (valid addresses are 1-16)  31 SET SET SERIAL NUMBER (COMMAND PARAMETER 16 CHAR MAX): Returns: STRING ADDRESS,SENSOR ADDRESS,NEW SERIAL NUMBER,ERROR CODE  33 SET SET BOTH-AXIS DEFAULTS (NO COMMAND PARAMETER):                                                                                                    |       |      | ,                                                          |
| 24 SET SET B-AXIS POLYNOMIAL COEFFICIENT B: Returns: STRING ADDRESS,SENSOR ADDRESS,NEW POLY CO B,ERROR CODE  26 SET SET B-AXIS CONVERSION (COMMAND PARAMETER 0=Linear, 1=Polynomial): Returns: STRING ADDRESS,SENSOR ADDRESS, NEW CONVERSION (0-Linear, 1-Polynomial),ERROR CODE  27 SET SET B-AXIS DEFAULTS (NO COMMAND PARAMETER): Returns: STRING ADDRESS,SENSOR ADDRESS,COMMAND,ERROR CODE  30 SET SET SENSOR ADDRESS (COMMAND PARAMETER 1-16): Returns: STRING ADDRESS,NEW SENSOR ADDRESS,ERROR CODE (valid addresses are 1-16)  31 SET SET SERIAL NUMBER (COMMAND PARAMETER 16 CHAR MAX): Returns: STRING ADDRESS,SENSOR ADDRESS,NEW SERIAL NUMBER,ERROR CODE  33 SET SET SET SET SET SERIAL NUMBER (COMMAND PARAMETER 16 CHAR MAX): RETURNS: STRING ADDRESS,SENSOR ADDRESS,NEW SERIAL NUMBER,ERROR CODE                                                                                                    | 23    | SET  | SET B-AXIS POLYNOMIAL COEFFICIENT A:                       |
| 24 SET SET B-AXIS POLYNOMIAL COEFFICIENT B: Returns: STRING ADDRESS,SENSOR ADDRESS,NEW POLY CO B,ERROR CODE  26 SET SET B-AXIS CONVERSION (COMMAND PARAMETER 0=Linear, 1=Polynomial): Returns: STRING ADDRESS,SENSOR ADDRESS, NEW CONVERSION (0-Linear, 1-Polynomial),ERROR CODE  27 SET SET B-AXIS DEFAULTS (NO COMMAND PARAMETER): Returns: STRING ADDRESS,SENSOR ADDRESS,COMMAND,ERROR CODE  30 SET SENSOR ADDRESS (COMMAND PARAMETER 1-16): Returns: STRING ADDRESS,NEW SENSOR ADDRESS,ERROR CODE (valid addresses are 1-16)  31 SET SET SERIAL NUMBER (COMMAND PARAMETER 16 CHAR MAX): Returns: STRING ADDRESS,SENSOR ADDRESS,NEW SERIAL NUMBER,ERROR CODE  33 SET SET SET SET SET SET SET SET SET SET                                                                                                    |       |      | Returns: STRING ADDRESS,SENSOR ADDRESS,NEW POLY CO A,ERROR |
| Returns: STRING ADDRESS,SENSOR ADDRESS,NEW POLY CO B,ERROR CODE  26 SET SET B-AXIS CONVERSION (COMMAND PARAMETER 0=Linear, 1=Polynomial): Returns: STRING ADDRESS,SENSOR ADDRESS, NEW CONVERSION (0-Linear, 1-Polynomial),ERROR CODE  27 SET SET B-AXIS DEFAULTS (NO COMMAND PARAMETER): Returns: STRING ADDRESS,SENSOR ADDRESS,COMMAND,ERROR CODE  30 SET SET SENSOR ADDRESS (COMMAND PARAMETER 1-16): Returns: STRING ADDRESS,NEW SENSOR ADDRESS,ERROR CODE (valid addresses are 1-16)  31 SET SET SERIAL NUMBER (COMMAND PARAMETER 16 CHAR MAX): Returns: STRING ADDRESS,SENSOR ADDRESS,NEW SERIAL NUMBER,ERROR CODE  33 SET SET BOTH-AXIS DEFAULTS (NO COMMAND PARAMETER):                                                                                                    |       |      |                                                            |
| 26 SET SET B-AXIS CONVERSION (COMMAND PARAMETER 0=Linear, 1=Polynomial): Returns: STRING ADDRESS,SENSOR ADDRESS, NEW CONVERSION (0-Linear, 1-Polynomial),ERROR CODE  27 SET SET B-AXIS DEFAULTS (NO COMMAND PARAMETER): Returns: STRING ADDRESS,SENSOR ADDRESS,COMMAND,ERROR CODE  30 SET SET SENSOR ADDRESS (COMMAND PARAMETER 1-16): Returns: STRING ADDRESS,NEW SENSOR ADDRESS,ERROR CODE (valid addresses are 1-16)  31 SET SET SERIAL NUMBER (COMMAND PARAMETER 16 CHAR MAX): Returns: STRING ADDRESS,SENSOR ADDRESS,NEW SERIAL NUMBER,ERROR CODE  33 SET SET BOTH-AXIS DEFAULTS (NO COMMAND PARAMETER):                                                                                                    | 24    | SET  |                                                            |
| 26 SET SET B-AXIS CONVERSION (COMMAND PARAMETER 0=Linear, 1=Polynomial): Returns: STRING ADDRESS,SENSOR ADDRESS, NEW CONVERSION (0-Linear, 1-Polynomial),ERROR CODE  27 SET SET B-AXIS DEFAULTS (NO COMMAND PARAMETER): Returns: STRING ADDRESS,SENSOR ADDRESS,COMMAND,ERROR CODE  30 SET SET SENSOR ADDRESS (COMMAND PARAMETER 1-16): Returns: STRING ADDRESS,NEW SENSOR ADDRESS,ERROR CODE (valid addresses are 1-16)  31 SET SET SERIAL NUMBER (COMMAND PARAMETER 16 CHAR MAX): Returns: STRING ADDRESS,SENSOR ADDRESS,NEW SERIAL NUMBER,ERROR CODE  33 SET SET BOTH-AXIS DEFAULTS (NO COMMAND PARAMETER):                                                                                                    |       |      |                                                            |
| I=Polynomial):   Returns: STRING ADDRESS, SENSOR ADDRESS, NEW CONVERSION (0-Linear, 1-Polynomial), ERROR CODE    SET   SET B-AXIS DEFAULTS (NO COMMAND PARAMETER):   Returns: STRING ADDRESS, SENSOR ADDRESS, COMMAND, ERROR CODE   SET   SET SENSOR ADDRESS (COMMAND PARAMETER 1-16):   Returns: STRING ADDRESS, NEW SENSOR ADDRESS, ERROR CODE (valid addresses are 1-16)    SET   SET SERIAL NUMBER (COMMAND PARAMETER 16 CHAR MAX):   Returns: STRING ADDRESS, SENSOR ADDRESS, NEW SERIAL NUMBER, ERROR CODE     33   SET   SET BOTH-AXIS DEFAULTS (NO COMMAND PARAMETER):                                                                                                    |       |      | CODE                                                       |
| I=Polynomial):   Returns: STRING ADDRESS, SENSOR ADDRESS, NEW CONVERSION (0-Linear, 1-Polynomial), ERROR CODE    27   SET   SET B-AXIS DEFAULTS (NO COMMAND PARAMETER):   Returns: STRING ADDRESS, SENSOR ADDRESS, COMMAND, ERROR CODE     30   SET   SET SENSOR ADDRESS (COMMAND PARAMETER 1-16):   Returns: STRING ADDRESS, NEW SENSOR ADDRESS, ERROR CODE (valid addresses are 1-16)     31   SET   SET SERIAL NUMBER (COMMAND PARAMETER 16 CHAR MAX):   Returns: STRING ADDRESS, SENSOR ADDRESS, NEW SERIAL     NUMBER, ERROR CODE     33   SET   SET BOTH-AXIS DEFAULTS (NO COMMAND PARAMETER):                                                                                                    | 26    | CET  | CET D A VIC CONTEDCION (COMMAND DADAMETER O 12             |
| Returns: STRING ADDRESS, SENSOR ADDRESS, NEW CONVERSION (0-Linear, 1-Polynomial), ERROR CODE  27 SET SET B-AXIS DEFAULTS (NO COMMAND PARAMETER): Returns: STRING ADDRESS, SENSOR ADDRESS, COMMAND, ERROR CODE  30 SET SET SENSOR ADDRESS (COMMAND PARAMETER 1-16): Returns: STRING ADDRESS, NEW SENSOR ADDRESS, ERROR CODE (valid addresses are 1-16)  31 SET SET SERIAL NUMBER (COMMAND PARAMETER 16 CHAR MAX): Returns: STRING ADDRESS, SENSOR ADDRESS, NEW SERIAL NUMBER, ERROR CODE  33 SET SET BOTH-AXIS DEFAULTS (NO COMMAND PARAMETER):                                                                                                    | 26    | SEI  |                                                            |
| Linear, 1-Polynomial),ERROR CODE  27 SET SET B-AXIS DEFAULTS (NO COMMAND PARAMETER): Returns: STRING ADDRESS,SENSOR ADDRESS,COMMAND,ERROR CODE  30 SET SENSOR ADDRESS (COMMAND PARAMETER 1-16): Returns: STRING ADDRESS,NEW SENSOR ADDRESS,ERROR CODE (valid addresses are 1-16)  31 SET SET SERIAL NUMBER (COMMAND PARAMETER 16 CHAR MAX): Returns: STRING ADDRESS,SENSOR ADDRESS,NEW SERIAL NUMBER,ERROR CODE  33 SET SET BOTH-AXIS DEFAULTS (NO COMMAND PARAMETER):                                                                                                    |       |      |                                                            |
| 27 SET SET B-AXIS DEFAULTS (NO COMMAND PARAMETER): Returns: STRING ADDRESS,SENSOR ADDRESS,COMMAND,ERROR CODE  30 SET SENSOR ADDRESS (COMMAND PARAMETER 1-16): Returns: STRING ADDRESS,NEW SENSOR ADDRESS,ERROR CODE (valid addresses are 1-16)  31 SET SET SERIAL NUMBER (COMMAND PARAMETER 16 CHAR MAX): Returns: STRING ADDRESS,SENSOR ADDRESS,NEW SERIAL NUMBER,ERROR CODE  33 SET SET BOTH-AXIS DEFAULTS (NO COMMAND PARAMETER):                                                                                                    |       |      | , , , , , , , , , , , , , , , , , , ,                      |
| Returns: STRING ADDRESS,SENSOR ADDRESS,COMMAND,ERROR CODE  30 SET SENSOR ADDRESS (COMMAND PARAMETER 1-16): Returns: STRING ADDRESS,NEW SENSOR ADDRESS,ERROR CODE (valid addresses are 1-16)  31 SET SERIAL NUMBER (COMMAND PARAMETER 16 CHAR MAX): Returns: STRING ADDRESS,SENSOR ADDRESS,NEW SERIAL NUMBER,ERROR CODE  33 SET SET BOTH-AXIS DEFAULTS (NO COMMAND PARAMETER):                                                                                                    | 27    | CET  | · · · · · · · · · · · · · · · · · · ·                      |
| CODE  SET SENSOR ADDRESS (COMMAND PARAMETER 1-16): Returns: STRING ADDRESS,NEW SENSOR ADDRESS,ERROR CODE (valid addresses are 1-16)  SET SET SERIAL NUMBER (COMMAND PARAMETER 16 CHAR MAX): Returns: STRING ADDRESS,SENSOR ADDRESS,NEW SERIAL NUMBER,ERROR CODE  SET SET BOTH-AXIS DEFAULTS (NO COMMAND PARAMETER):                                                                                                    | 21    | SEI  |                                                            |
| 30 SET SENSOR ADDRESS (COMMAND PARAMETER 1-16): Returns: STRING ADDRESS,NEW SENSOR ADDRESS,ERROR CODE (valid addresses are 1-16)  SET SERIAL NUMBER (COMMAND PARAMETER 16 CHAR MAX): Returns: STRING ADDRESS,SENSOR ADDRESS,NEW SERIAL NUMBER,ERROR CODE  33 SET SET BOTH-AXIS DEFAULTS (NO COMMAND PARAMETER):                                                                                                    |       |      |                                                            |
| Returns: STRING ADDRESS,NEW SENSOR ADDRESS,ERROR CODE (valid addresses are 1-16)  SET SERIAL NUMBER (COMMAND PARAMETER 16 CHAR MAX): Returns: STRING ADDRESS,SENSOR ADDRESS,NEW SERIAL NUMBER,ERROR CODE  33 SET SET BOTH-AXIS DEFAULTS (NO COMMAND PARAMETER):                                                                                                    | 30    | SET  |                                                            |
| (valid addresses are 1-16)  SET SET SERIAL NUMBER (COMMAND PARAMETER 16 CHAR MAX): Returns: STRING ADDRESS,SENSOR ADDRESS,NEW SERIAL NUMBER,ERROR CODE  SET SET BOTH-AXIS DEFAULTS (NO COMMAND PARAMETER):                                                                                                    |       | ~    |                                                            |
| Returns: STRING ADDRESS,SENSOR ADDRESS,NEW SERIAL NUMBER,ERROR CODE  33 SET SET BOTH-AXIS DEFAULTS (NO COMMAND PARAMETER):                                                                                                    |       |      |                                                            |
| NUMBER,ERROR CODE  33 SET SET BOTH-AXIS DEFAULTS (NO COMMAND PARAMETER):                                                                                                    | 31    | SET  | SET SERIAL NUMBER (COMMAND PARAMETER 16 CHAR MAX):         |
| 33 SET SET BOTH-AXIS DEFAULTS (NO COMMAND PARAMETER):                                                                                                    |       |      | Returns: STRING ADDRESS, SENSOR ADDRESS, NEW SERIAL        |
|                                                                                                    |       |      | NUMBER,ERROR CODE                                          |
| Returns: STRING ADDRESS,SENSOR ADDRESS,COMMAND,ERROR                                                                                                    | 33    | SET  |                                                            |
|                                                                                                    |       |      | Returns: STRING ADDRESS,SENSOR ADDRESS,COMMAND,ERROR       |

| 10    |      |                                                                                     |
|-------|------|-------------------------------------------------------------------------------------|
|       |      | CODE                                                                                |
| 35    | SET  | SET CALIBRATION DATE (COMMAND PARAMETER mm/dd/vy):                                  |
|       |      | Returns: STRING ADDRESS, SENSOR ADDRESS, NEW CALIBRATION                            |
|       |      | DATE (mm/dd/yy),ERROR CODE                                                          |
| 36    | SET  | RESET COMMUNICATION ERROR COUNTS (NO COMMAND                                        |
| 30    | SET  |                                                                                     |
|       |      | PARAMETER):                                                                         |
|       |      | Returns: STRING ADDRESS,SENSOR ADDRESS,COMMAND,ERROR                                |
|       |      | CODE                                                                                |
| 37    | SET  | TOTAL # OF SENSORS PER STRING (COMMAND PARAMETER 1-16):                             |
|       |      | Returns: STRING ADDRESS,TOTAL # OF SENSORS,ERROR CODE                               |
|       |      | Required for the Broadcast Address (99)                                             |
| 40-67 | GET  | NO COMMAND PARAMETERS                                                               |
|       |      |                                                                                     |
| 41    | GET  | GET A-AXIS GAGE FACTOR:                                                             |
| 41    | GLI  | Returns: STRING ADDRESS, SENSOR ADDRESS, GAGE FACTOR, ERROR                         |
|       |      | CODE                                                                                |
|       |      | CODE                                                                                |
|       |      |                                                                                     |
|       |      |                                                                                     |
|       |      |                                                                                     |
|       |      |                                                                                     |
| 46    | GET  | GET A-AXIS CONVERSION:                                                              |
|       |      | Returns: STRING ADDRESS, SENSOR ADDRESS, CONVERSION (0-Linear,                      |
|       |      | 1-Polynomial),ERROR CODE                                                            |
|       |      | 1-1 Orynomiai),ERROR CODE                                                           |
|       |      |                                                                                     |
|       |      |                                                                                     |
|       |      |                                                                                     |
|       |      |                                                                                     |
| 51    | GET  | CET D AVIC CACE FACTOD.                                                             |
| 31    | GEI  | GET B-AXIS GAGE FACTOR:                                                             |
|       |      | Returns: STRING ADDRESS,SENSOR ADDRESS,GAGE FACTOR,ERROR                            |
|       |      | CODE                                                                                |
|       |      |                                                                                     |
|       |      |                                                                                     |
|       |      |                                                                                     |
|       |      |                                                                                     |
| 56    | GET  | CET R-AVIS CONVERSION.                                                              |
| 30    | UEI  | GET B-AXIS CONVERSION:  Deturned STRING ADDRESS SENSOR ADDRESS CONVERSION (O Linear |
|       |      | Returns: STRING ADDRESS,SENSOR ADDRESS,CONVERSION (0-Linear,                        |
|       |      | 1-Polynomial),ERROR CODE                                                            |
| 60    | GET  | GET SENSOR ADDRESS:                                                                 |
|       |      | Returns: STRING ADDRESS,SENSOR ADDRESS,ERROR CODE                                   |
| 61    | GET  | GET SERIAL NUMBER:                                                                  |
|       |      | Returns: STRING ADDRESS, SENSOR ADDRESS, SERIAL NUMBER, ERROR                       |
|       |      | CODE                                                                                |
| 63    | GET  | GET 6150-5 FIRMWARE VERSION:                                                        |
|       |      | Returns: STRING ADDRESS,SENSOR ADDRESS,FIRMWARE                                     |
|       |      |                                                                                     |
|       | OPT. | VERSION,ERROR CODE                                                                  |
| 64    | GET  | GET 8020-70 FIRMWARE VERSION:                                                       |
|       |      | Returns FIRMWARE VERSION,ERROR CODE                                                 |
| 65    | GET  | GET CALIBRATION DATE:                                                               |
|       |      | Returns: STRING ADDRESS, SENSOR ADDRESS, CALIBRATION DATE                           |
| 1     | 1    | •                                                                                   |

|    |     | (MM/DD/YY),ERROR CODE                                         |
|----|-----|---------------------------------------------------------------|
| 66 | GET | GET COMMUNICATION ERROR COUNTS:                               |
|    |     | Returns: STRING ADDRESS,SENSOR ADDRESS,Rx CHECKSUM ERROR      |
|    |     | COUNT,TxCHECKSUM ERROR COUNT,RE-TRIES EXCEEDED                |
|    |     | COUNT,ERROR CODE                                              |
| 67 | GET | GET TOTAL # OF SENSORS PER STRING:                            |
|    |     | Returns: STRING ADDRESS,TOTAL # OF SENSORS (as set by Command |
|    |     | 37),ERROR CODE                                                |

Table B-4: 8020-70 Command Set

### **B-7 Error Codes:**

The last field in the data string returned from the 8020-70 Modem is the communications error code. Normally this should be "E0" representing successful transmission with no errors. Other codes are used to represent possible errors in communications or commands:

E0: COMMAND SUCCESSFUL - NO ERROR

E1: BUFFER ERROR

E2: STRING ADDRESS ERROR

E3: SENSOR ADDRESS ERROR

E4: COMMAND ERROR

E5: FLOATING POINT PARAMETER ERROR

E6: DATE PARAMETER ERROR

E7: SENSOR ADDRESS ERROR

E8: NO RESPONSE FROM SENSOR (DIRECT ADDRESSING) OR CHECKSUM ERROR

E9: HOST TIMEOUT

E10: SENSOR EEPROM ERROR

E11: CONVERSION PARAMETER ERROR

E12: NO RESPONSE FROM SENSOR (STRING SCAN)

READING = 99999.9(A or B Axis) or 99.9(Temperature): SENSOR OVERRANGE OR NO RESPONSE

# **B-8 Broadcast Address:**

The special sensor address "99" is recognized by all sensors. Use of this address allows responses from all sensors to a single command. Note that command #30 SET SENSOR ADDRESS is not allowed with this address. The User must set the number of sensors per string (COMMAND 37) before using this address.

#### **B9** Command Examples:

# **B-9.1** Take full reading (A and B axis) on sensor #2 of string #1 and return the reading in Digits:

EXAMPLE COMMAND STRING: <CR>1/2/1<CR> (FULL PROBE READING - DIGITS)

where: <CR> wakeup 8020-70

- 1 STRING ADDRESS 1
- 2 SENSOR ADDRESS 2
- 1 FULL PROBE READING(Dg)

<CR> Transmit Command in Packet Format to 6150-5

then,

6150D #2 processes individual commands as stated above

6150D #2 transmits individual responses in Packet Format to 8020-70

8020-70 processes and formats responses from 6150-5

```
then.
```

3,9,+0.1995,E0 3,10,+0.1126,E0 3,11,+0.0048,E0 3,12,-0.1132,E0 3,13,-0.2656,E0 3,14,-0.3152,E0 3,15,-0.4441,E0 3,16,-0.5241,E0

```
8020-70 will return to the User:

1,2,+1.1230,-0.4560,+25.3230,E0<CR><LF>
where: 1 = STRING ADDRESS

2 = SENSOR ADDRESS

+1.1230 = CH A READING (V)

-0.4560 = CH B READING (V)

+25.3230 = SENSOR TEMPERATURE

E0 = No Errors

<CR>*

<LF>*
```

\*NOTE: The 8020-70 adds a "Carriage Return/Line Feed" (HEX 0D HEX 0A) at the end of each string.

# **B-9.2** Using the Broadcast Address, Take A axis readings from all 16 6150-5 Sensors connected to string #3 and return the readings in Volts:

```
EXAMPLE COMMAND STRING: <CR>3/99/8<CR> (ALL SENSORS A AXIS)
 where: <CR> wakeup 8020-70
     3
          STRING ADDRESS 3
     99
           SENSOR ADDRESS 99 (BROADCAST)
          A AXIS - VOLTS
     <CR> Transmit Command in Packet Format to all 6150-5 Sensors
    then,
 All 6150D sensors process the command
           All 6150D sensors transmit individual time multiplexed responses in Packet
           Format to 8020-70
 8020-70 processes and formats the responses from the 6150-5 Sensors
then,
 8020-70 will return to the User:
3,1,+0.5543,E0
3,2,+0.5551,E0
3,3,+0.5211,E0
3,4,+0.4352,E0
3,5,+0.3336,E0
3,6,+0.3125,E0
3,7,+0.2876,E0
3,8,+0.2117,E0
```

# **B-9.3** Set the total number of 6150C Sensors on String #2 to 8:

```
EXAMPLE COMMAND STRING: <CR>2/1/37/8<CR>
where: <CR> wakeup 8020-70

2 STRING ADDRESS 2

1 SENSOR ADDRESS (ignored by 8020-70)

37 SET TOTAL NUMBER OF SENSORS

8 SENSORS

<CR> PROCESS COMMAND

then,

8020-70 processes the command

then,

8020-70 will return to the User:

2,8,E0
```

# Appendix C Programming the Digital Addressable MEMS with CRBASIC

(BROADCASTING)

# **Description:**

CRBASIC is the programming Language used with Campbell Scientific CRBASIC Dataloggers. Campbell's Loggernet Software is typically used when programming in CRBASIC. The MEMS sensors should be read with the SerialOut and SerialIn instructions.

#### Sample Program:

The following sample program reads 16 addressable biaxial MEMS Gages and Thermistors. The string in this example communicates with Com1; Control Port 1 and Control Port 2. Broadcast addressing is used to collect and store data.

SequentialMode

'String size 36 \* number of sensors. Up to 96 sensors. (36\*96=3456)

Public SerialListenString As String \* 3456 'String that receives data from all sensors.

Public lengthofstring = 0 'Variable that holds string length to compare the length of the received string. Public readingsplit(6) As String 'Array of strings to hold chunks of a sensors response.

'Numeric values that will get stored into the data table.

Public A\_axis(16) 'Storage for A axis Output of each MEMs.

Public B\_axis(16) 'Storage for B axis Output of each MEMs.

Public Temp(16) 'Storage for Temperature Output of each MEMs.

Public ErrorCode(16) 'Storage for the error code of each MEMs, 0 signifies no error detected.

Public I 'A counter to iterate through the string splitting process.

Public GageStrings(16) As String \* 36 'Array of strings used for the SplitStr command, then contains information from individual sensors. Up to 16 sensors on a string.

DataTable (Table 1, True, -1)

Sample (16,A\_axis(1),IEEE4) 'A axis result in Volts

Sample (16,B\_axis(1),IEEE4) 'B axis result in Volts

Sample (16,Temp(1),IEEE4) 'Temperature result in Celsius

Sample (16,ErrorCode(1),IEEE4)'Error code to ensure successful reading

EndTable

### BeginProg

'Open port to be used, 9600bps, 8 data bits, 1 stop bit, no parity, no flow control. 3457 buffer (max 'incoming data + 1). Serial Open format 16 for TTL, use 0 when using RS232 communications.

SerialOpen (Com1,9600,16,0,3457)

'Speak to the sensors and check for a response.

```
lengthofstring = 0
SerialOut (Com1,CHR(13),"wait",1,0)
SerialIn (SerialListenString,Com1,100,-1,10)
lengthofstring = Len (SerialListenString)
```

'When no response is found communication is already in sync. Step through command stage to retain pattern.

```
If lengthofstring = 0 Then
SerialOut (Com1,CHR(13),"wait",1,10)
EndIf
```

'Set the number of sensors to 16 for the broadcast command

```
SerialOut (Com1,CHR(13),"wait",1,10)
SerialOut (Com1,"1/1/37/16"+CHR(13),"",0,0)
Scan (180,Sec,0,0)
```

'Wake up sensor with carriage return and wait 0.1 seconds to allow sensor(s) to wake up.

```
SerialOut (Com1,CHR(13),"wait",1,10)
```

'Flush port since multiple readings will be taken.

SerialFlush (Com1)

'Use a broadcast command to receive data from all sensors on the string.

```
SerialOut (Com1,"1/99/7"+CHR(13),"",0,0)
```

'Listen to Com1 for 15 seconds (Broadcast can read higher quantities of sensors much quicker)

SerialIn (SerialListenString,Com1,1500,CHR(04),3456)

'Split data by sensor with Carriage Return and Linefeed (CHR(13) and CHR(10)).

SplitStr (GageStrings(), SerialListenString, CHR(13)+CHR(10), 16,4)

'Loop through each string retrieved.

```
For I = 1 To 16
```

'Separate comma delimited response to get the sensor reading and temperature.

```
SplitStr (readingsplit(), GageStrings(I), ", ", 6,0)
```

```
'With this specific command the split response is as follows.
'readingsplit(1); Holds the string address.
'readingsplit(2); Holds the sensor address.
```

'readingsplit(3); A axis result in Volts.

 $A_{axis}(I) = reading split(3)$ 

'readingsplit(4); B axis result in Volts.

 $B_axis(I) = readingsplit(4)$ 

'readingsplit(5); Temperature reading in degrees Celsius.

Temp(I) = reading split(5)

'readingsplit(6); Any resulting error code, a zero (0) means no error detected.

ErrorCode(I) = readingsplit(6)

Next

'Store collected data into data table.

CallTable(Table1)

NextScan

EndProg

# APPENDIX D PROGRAMMING THE DIGITAL ADDRESSABLE MEMS WITH CRBASIC

(IDIVIDUALLY)

#### **Description:**

CRBASIC is the programming Language used with Campbell Scientific CRBASIC Dataloggers. Campbell's Loggernet Software is typically used when programming in CRBASIC. The MEMS sensors should be read with the SerialOut and SerialIn instructions.

#### Sample Program:

The following sample program reads 16 addressable biaxial MEMS Gages and Thermistors. The string in this example communicates with Com1; Control Port 1 and Control Port 2. Each sensor is called individually to collect and store data.

# SequentialMode

Public lengthofstring = 0 'Variable that holds string length to compare the length of the received string. Public readingsplit(6) As String 'Array of strings to hold chunks of a sensors response.

'Numeric values that will get stored into the data table.

Public A\_axis(16) 'Storage for A axis Output of each MEMs.

Public B\_axis(16) 'Storage for B axis Output of each MEMs.

Public Temp(16) 'Storage for Temperature Output of each MEMs.

Public ErrorCode(16) 'Storage for the error code of each MEMs, 0 signifies no error detected.

Public I 'A counter to iterate through the string splitting process.

Public GageStrings(16) As String \* 36 'Array of strings used for the SplitStr command, then contains information from individual sensors. Up to 16 sensors on a string.

DataTable (Table1,True,-1)

Sample (16,A\_axis(1),IEEE4) 'A axis result in Volts

Sample (16,B axis(1),IEEE4) 'B axis result in Volts

Sample (16, Temp(1), IEEE4) 'Temperature result in Celsius

Sample (16,ErrorCode(1),IEEE4)'Error code to ensure successful reading

EndTable

#### BeginProg

'Open port to be used, 9600bps, 8 data bits, 1 stop bit, no parity, no flow control. 37 buffer (max 'incoming data + 1). Serial Open format 16 for TTL, use 0 when using RS232 communications.

SerialOpen (Com1,9600,16,0,37)

'Speak to the sensors and check for a response.

lengthofstring = 0 SerialOut (Com1,CHR(13),"wait",1,0)

```
SerialIn (GageStrings(1),Com1,100,-1,10)
lengthofstring = Len (GageStrings(1))
```

'When no response is found communication is already in sync. Step through command stage to retain pattern.

```
If lengthofstring = 0 Then
SerialOut (Com1,CHR(13),"wait",1,10)
EndIf
```

Scan (180, Sec, 0, 0)

'Loop through each sensor

For I = 1 To 16

'Wake up sensor with carriage return and wait 0.1 seconds to allow sensor(s) to wake up.

```
SerialOut (Com1,CHR(13),"wait",1,10)
```

'Flush port since multiple readings will be taken.

SerialFlush (Com1)

'Make individual commands to retrieve data for each sensor on the string.

```
SerialOut (Com1,"1/"+I+"/7"+CHR(13),"",0,0)
```

'Listen for the end of transmition character (CHR(04)) Response of a single sensor takes 3.25 'seconds, move onto the next sensor if waiting exceeds 4 seconds.

SerialIn (GageStrings(I),Com1,400,CHR(04),100)

'One second gives the string plenty of time for sensors to go back into waiting mode

```
Delay (1,1,Sec)
```

Next

'Loop through each string retrieved.

```
For I = 1 To 16
```

'Separate comma delimited response to get the sensor reading and temperature.

```
SplitStr (readingsplit(), GageStrings(I), ", ", 6,0)
```

'With this specific command the split response is as follows.

'readingsplit(1); Holds the string address.

'readingsplit(2); Holds the sensor address.

'readingsplit(3); A axis result in Volts.

 $A_axis(I) = readingsplit(3)$ 

'readingsplit(4); B axis result in Volts.

 $B_{axis}(I) = readingsplit(4)$ 

'readingsplit(5); Temperature reading in degrees Celsius.

Temp(I) = readingsplit(5)

'readingsplit(6); Any resulting error code, a zero (0) means no error detected.

ErrorCode(I) = readingsplit(6)

Next

'Store collected data into data table.

CallTable(Table1)

NextScan

EndProg

# <u>APPENDIX E – SPECIFICATIONS</u>

# **8020-70:**

**POWER:** 

Power Supply Voltage: +12VDC (nom) +9.5 to +15VDC

Operating Current (Standby): TTL:60µA (nom) TTL:50µA to70µA

RS-232:110 $\mu$ A (nom) RS-232:100 $\mu$ A 120 $\mu$ A

Operating Current (User Communications): 6mA (nom) TTL/RS-232 5mA to 7mA

Operating Current (Sensor Communications): 20mA (nom) TTL/RS-232 18mA to 22mA

Operating Temperature: -20C to +70C

**COMMUNICATIONS (SENSOR):** 

BFSK FREQUENCY – BINARY 1: 117KHz (nom) +/-5KHz

BFSK FREQUENCY – BINARY 0: 133KHz (nom) +/-5KHz

MODULATING LEVEL: 1Vpp +/-0.5Vpp

DC LEVEL: +9VDC (nom) +/-0.5VDC

CODING: NRZ

DATA RATE: 2400bps

6150D:

**POWER:** 

Power Supply Voltage: +9VDC (nom) +6VDC to 12VDC

Operating Current: 6.25mA +/-1mA

Operating Temperature: -20C to +70C

**COMMUNICATIONS (SENSOR):** 

BFSK FREQUENCY – BINARY 1: 117KHz (nom) +/-5KHz

BFSK FREQUENCY – BINARY 0: 133KHz (nom) +/-5KHz

MODULATING LEVEL: 1Vpp +/-0.5Vpp

DC LEVEL: +9VDC (nom) +/-0.5VDC

CODING: NRZ

DATA RATE: 2400bps

**CABLE:** 

CONDUCTOR: TWISTED PAIR 22AWG 7/30 STRANDED

INSULATION: FOAMED POLYPROPYLENE

SHIELD: ALUMINIZED POLYESTER FOIL WITH

22AWG TINNED COPPER DRAIN WIRE

JACKET: POLYURETHANE – BLACK

OVERALL CABLE DIAMETER: 0.250"+/- .010"

TEMPERATURE RATING: 60° C (max)

CAPACITANCE(MUTUAL): 12.3PF/FT

CAPACITANCE(GROUNDED): 22.8PF/FT

DIELECTTRIC WITHSTANDING: 500VRMS (min)

VOLTAGE RATING: 30V (max)

DC RESISTANCE:  $16.7\Omega/1000^{\circ}$ 

CHARACTERISTIC IMPEDANCE:  $107\Omega$